Network Working Group C. Daboo<br>
Internet Draft Apple Inc. Internet Draft Apple Inc. Apple Inc. <draft-desruisseaux-caldav-sched-07> B. Desruisseaux Intended status: Standards Track Oracle Expires: December 2009

# **CalDAV Scheduling Extensions to WebDAV draft-desruisseaux-caldav-sched-07**

### **Status of this Memo**

#### CONFORMANCE UNDEFINED.

Internet-Drafts are working documents of the Internet Engineering Task Force (IETF), its areas, and its working groups. Note that other groups may also distribute working documents as Internet-Drafts.

Internet-Drafts are draft documents valid for a maximum of six months and may be updated, replaced, or obsoleted by other documents at any time. It is inappropriate to use Internet-Drafts as reference material or to cite them other than as "work in progress".

The list of current Internet-Drafts can be accessed at  $\langle \frac{http://www.ietf.org/ietf/1id-abstracts.txt>}$ .

The list of Internet-Draft Shadow Directories can be accessed a[t <http://www.ietf.org/shadow.html>](http://www.ietf.org/shadow.html).

This Internet-Draft will expire in December 2009.

## **Copyright Notice**

Copyright © The IETF Trust (2009). All Rights Reserved.

### **Abstract**

This document defines extensions to the CalDAV "calendar-access" feature to specify a standard way of performing scheduling transactions with iCalendar-based calendar components. This document defines the "calendar-auto-schedule" feature of CalDAV.

# **Table of Contents**

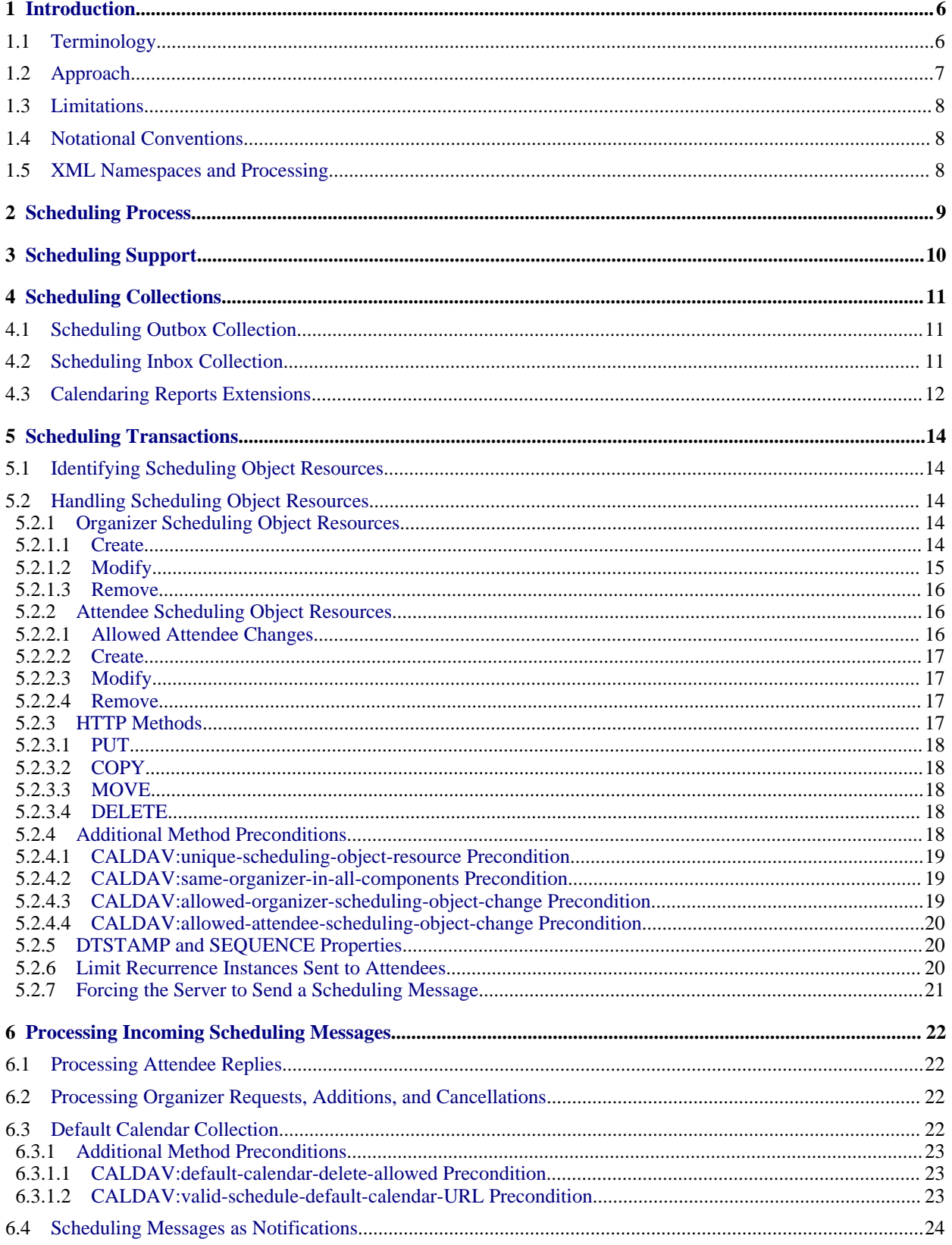

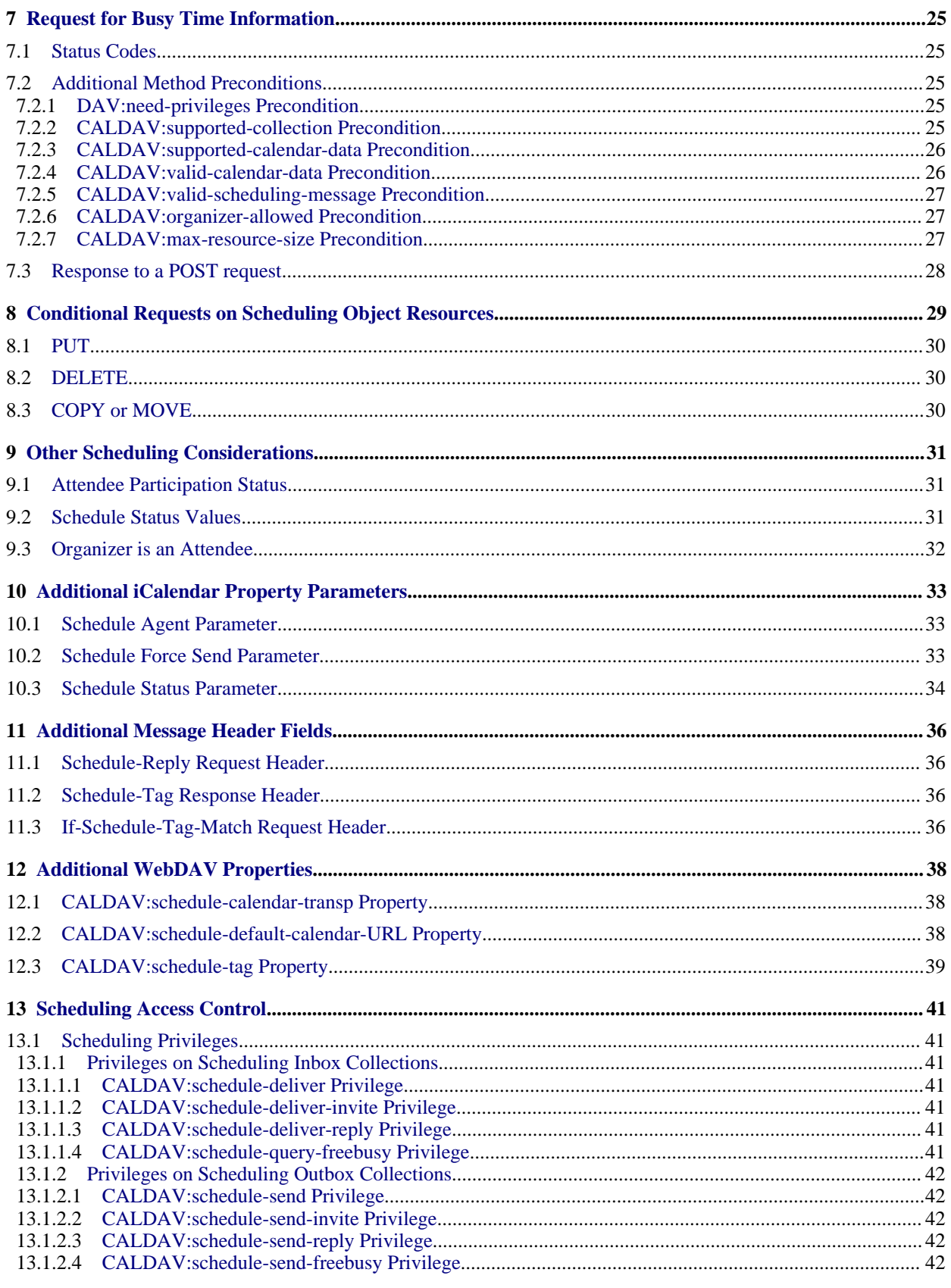

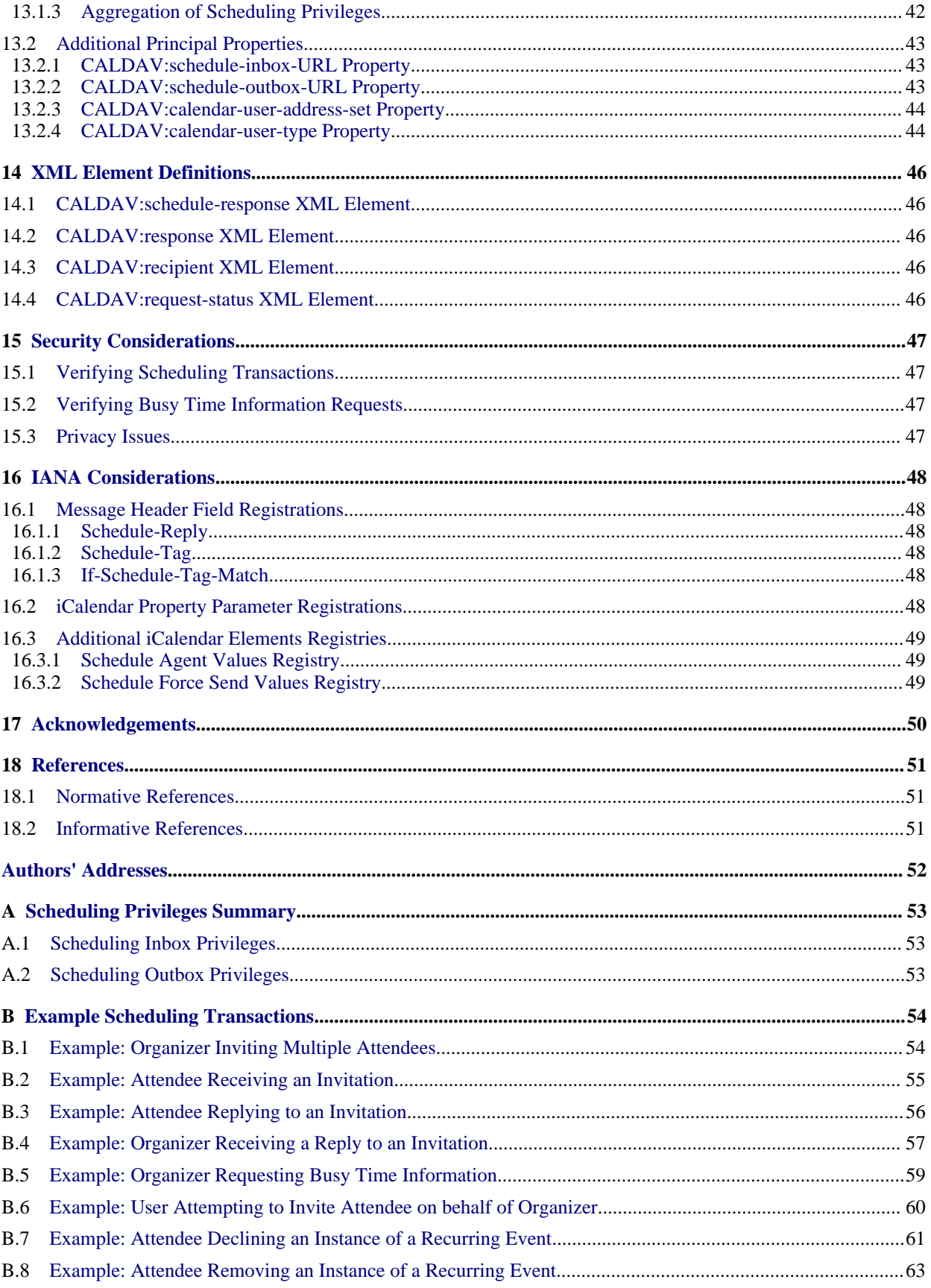

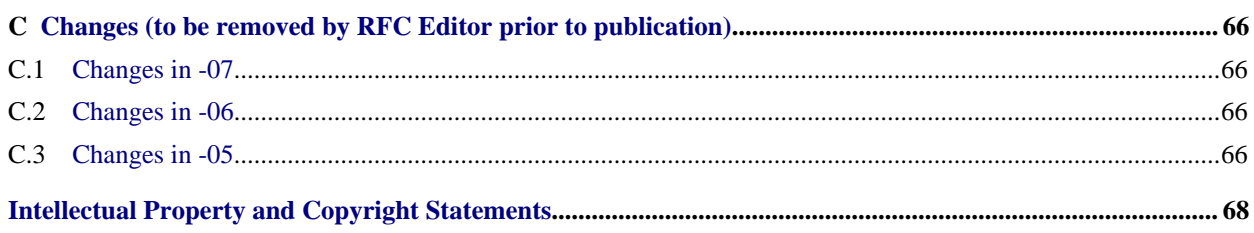

## <span id="page-5-0"></span>**1. Introduction**

This document specifies extensions to the [CalDAV "calendar-access"](#page-50-3) [RFC4791] feature to enable scheduling of [iCalendar-based](#page-50-4) [I-D.ietf-calsify-rfc2445bis] calendar components between Calendar Users. This extension leverages the scheduling methods defined in the iCalendar Transport-independent Interoperability Protocol [\(iTIP\)](#page-50-5) [I-D.ietf-calsify-2446bis] to permit Calendar Users to perform scheduling transactions such as schedule, reschedule, respond to scheduling request or cancel scheduled calendar components, as well as search for busy time information.

Discussion of this Internet-Draft is taking place on the mailing list <https://www.ietf.org/mailman/listinfo/caldav>.

#### <span id="page-5-1"></span>**1.1 Terminology**

This specification uses much of the same terminology as [iCalendar](#page-50-4) [I-D.ietf-calsify-rfc2445bis], [iTIP](#page-50-5) [I-D.ietf-calsify-2446bis], [WebDAV](#page-50-6) [RFC4918], and [CalDAV](#page-50-3) [RFC4791]. The following definitions are provided to aid the reader in understanding this specification.

Calendar User (CU): An entity (often a calendar User CU):

Calendar User Agent (CUA): Software with

Calendar collection: A resource that  $\overline{a}$  and  $\overline{b}$  and  $\overline{a}$  are  $\overline{a}$  and  $\overline{a}$  are  $\overline{a}$  and  $\overline{a}$  are  $\overline{a}$  and  $\overline{a}$  are  $\overline{a}$  and  $\overline{a}$  are  $\overline{a}$  and  $\overline{a}$  are  $\overline{a}$  and  $\over$ 

Calendar object resource: A resource A resource A resource A resource A resource

Scheduling object resource: A calendar object resource:

human) that accesses calendar information [\[RFC3283\].](#page-50-7)

which the calendar user communicates with a calendar service or local calendar store to access calendar information [\[RFC3283\].](#page-50-7)

acts as a container of references to child calendar object resources [\[RFC4791\].](#page-50-3)

representing a calendar object (event, to-do, journal entry, or other calendar components) [\[RFC4791\].](#page-50-3)

resource contained in a calendar collection for which the server will take care of sending scheduling messages on behalf of the owner of the

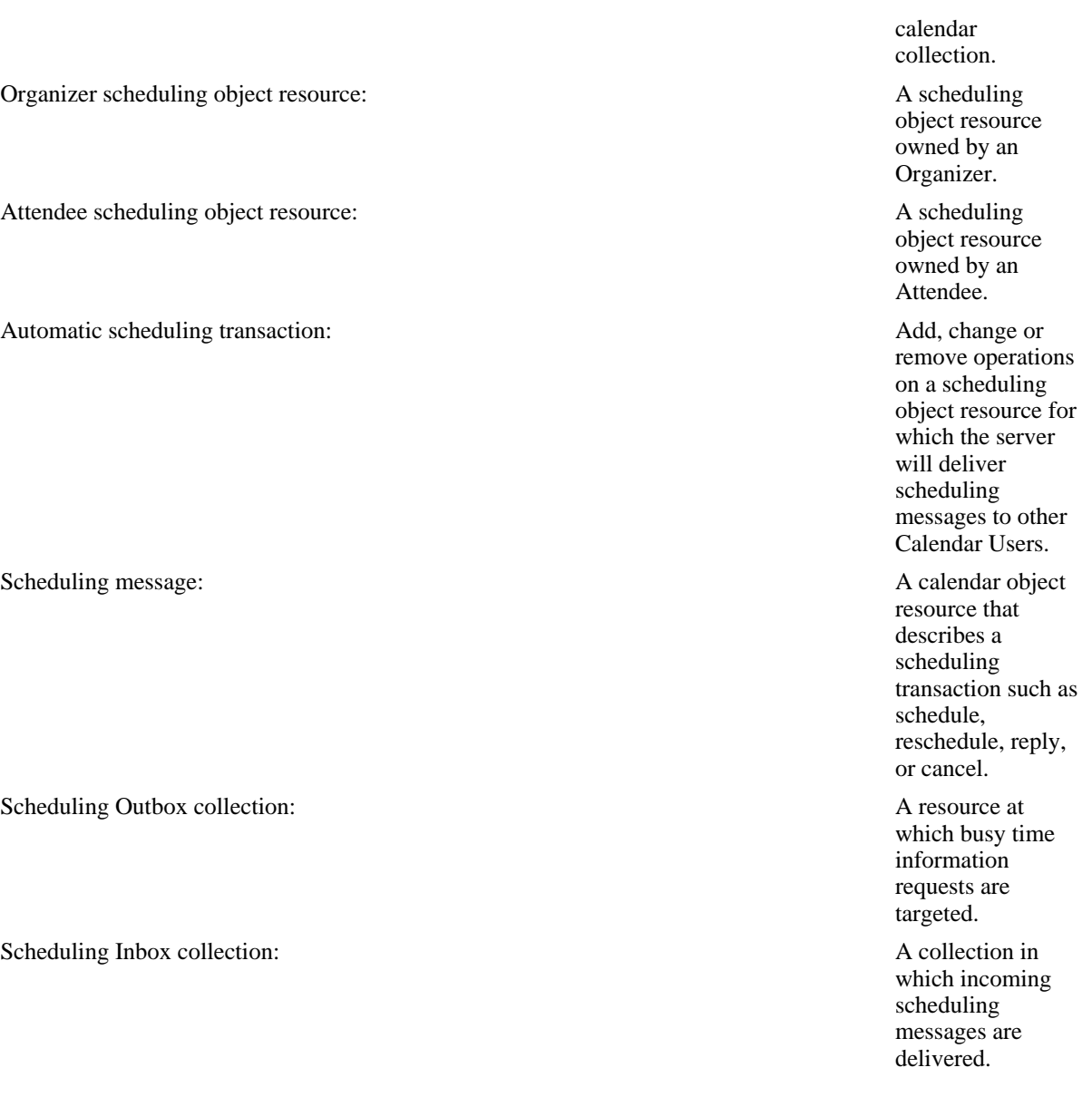

#### <span id="page-6-0"></span>**1.2 Approach**

[iTIP](#page-50-5) [I-D.ietf-calsify-2446bis] outlines a model where Calendar Users exchange scheduling messages with one another. Often times, Calendar User Agents are made responsible for generating and sending scheduling messages as well as processing incoming scheduling messages. This approach yields a number of problems, including:

- For most updates to a scheduled calendar component, Calendar User Agents need to address a separate scheduling messages to the Organizer or the Attendees.
- The handling of incoming scheduling messages and the updates to calendars impacted by those messages only occurs when Calendar User Agents are active.
- Due to the update latency, it is possible for calendars of different Calendar Users to reflect different, inaccurate states.

This specification uses an alternative approach where the server is made responsible for sending scheduling messages and processing incoming scheduling messages. This approach frees the Calendar User Agents from the submission and processing of scheduling messages and ensures better consistency of calendar data across users' calendars. The operation of creating, modifying or deleting a scheduled calendar component in a calendar is enough to trigger the server to deliver the necessary scheduling messages to the appropriate Calendar Users.

#### <span id="page-7-0"></span>**1.3 Limitations**

While the scheduling features described in this specification are based on [iTIP](#page-50-5) [I-D.ietf-calsify-2446bis], some of its more complex features have deliberately been left out in order to keep this specification simple. In particular, the following [iTIP](#page-50-5) [I-D.ietf-calsify-2446bis] features are not covered: publishing, countering, delegating, refreshing and forwarding calendar components, as well as replacing the Organizer of a calendar component.

The goal of this specification is to provide the essential scheduling features needed. It is expected that future extensions will be developed to address the more complex features.

### <span id="page-7-1"></span>**1.4 Notational Conventions**

The Augmented BNF (ABNF) syntax used by this document to specify the format definition of new iCalendar elements is defined in [\[RFC5234\].](#page-50-8)

The Augmented BNF (ABNF) syntax used by this document to specify the format definition of new message header fields to be used with the HTTP/1.1 protocol is described in Section 2.1 of [\[RFC2616\].](#page-50-9) Since this Augmented BNF uses the basic production rules provided in Section 2.2 of [\[RFC2616\],](#page-50-9) these rules apply to this document as well.

The key words "MUST", "MUST NOT", "REQUIRED", "SHALL", "SHALL NOT", "SHOULD", "SHOULD NOT", "RECOMMENDED", "MAY", and "OPTIONAL" in this document are to be interpreted as described in [\[RFC2119\].](#page-50-10)

When XML element types in the namespaces "DAV:" and "urn:ietf:params:xml:ns:caldav" are referenced in this document outside of the context of an XML fragment, the string "DAV:" and "CALDAV:" will be prefixed to the element types respectively.

### <span id="page-7-2"></span>**1.5 XML Namespaces and Processing**

Definitions of XML elements in this document use XML element type declarations (as found in XML Document Type Declarations), described in Section 3.2 of [\[W3C.REC-xml-20081126\]](#page-50-11).

The XML elements specified in this document are defined in the "urn:ietf:params:xml:ns:caldav" XML namespace registered by [CalDAV](#page-50-3) [RFC4791].

The XML declarations used in this document do not include namespace information. Thus, implementers must not use these declarations as the only way to create valid CalDAV properties or to validate CalDAV XML element type. Some of the declarations refer to XML elements defined by [WebDAV](#page-50-6) [RFC4918] which use the "DAV:" namespace. Wherever such XML elements appear, they are explicitly prefixed with "DAV:" to avoid confusion. Additionally, some of the elements used here are defined in [CalDAV "calendar-access"](#page-50-3) [RFC4791].

Also note that some CalDAV XML element names are identical to WebDAV XML element names, though their namespace differs. Care must be taken not to confuse the two sets of names.

Processing of XML by CalDAV clients and servers MUST follow the rules described in Section 17 of [\[RFC4918\].](#page-50-6)

# <span id="page-8-0"></span>**2. Scheduling Process**

The process of scheduling an event between different parties often involves a series of steps with different actors playing particular roles during the whole process. Typically there is an event "Organizer" whose role is to setup an event between one or more "Attendees", and this is done by sending out invitations and handling responses from each Attendee.

This process can typically be broken down into two phases.

In the first phase, the Organizer will query the busy time information of each Attendee to determine the most appropriate time for the event. This request is sometimes called a freebusy lookup.

In the second phase, the Organizer sends out invitations to each Attendee using the time previously determined from the freebusy lookup. There then follows exchanges between Organizer and Attendees regarding the invitation. Some Attendees may choose to attend at the time proposed by the Organizer, others may decline to attend. The Organizer needs to process each of the replies from the Attendees and take appropriate action to confirm the event, reschedule it or perhaps cancel it.

The user expectation as to how a calendaring and scheduling system should respond in each of these two phases is somewhat different. In the case of a freebusy lookup, users expect to get back results immediately so that they can then move on to the invitation phase as quickly as possible. In the case of invitations, it is expected that each Attendee will reply with their participation status in their own time, so delays in receiving replies are anticipated. Thus calendaring and scheduling systems should treat these two operational phases in different ways to accommodate the user expectations, and this specification does that.

While the scenario described above only covers the case of scheduling events between Calendar Users, and requesting busy time information, this specification also provides support for the scheduling of to-dos between Calendar Users. For the majority of the following discussion, scheduling of events and freebusy lookups will be discussed, as these are the more common operations.

## <span id="page-9-0"></span>**3. Scheduling Support**

A server that supports the features described in this document MUST include "calendar-auto-schedule" as a field in the DAV response header from an OPTIONS request on any resource that supports any scheduling actions, properties, privileges or methods.

To advertise support for the CalDAV "calendar-auto-schedule" feature a server is REQUIRED to support and advertise support for the [CalDAV "calendar-access"](#page-50-3) [RFC4791] feature.

>> Request <<

```
OPTIONS /home/cyrus/calendars/inbox/ HTTP/1.1
Host: cal.example.com
```
>> Response <<

HTTP/1.1 204 No Content Date: Thu, 31 Mar 2005 09:00:00 GMT Allow: OPTIONS, GET, HEAD, DELETE, TRACE, PROPFIND Allow: PROPPATCH, LOCK, UNLOCK, REPORT, ACL DAV: 1, 2, 3, access-control DAV: calendar-access, calendar-auto-schedule

In this example, the OPTIONS response indicates that the server supports the "calendar-access" and "calendar-auto-schedule" features and that resource "/home/cyrus/calendars/inbox/" supports the scheduling actions, properties, privileges and methods defined in this specification.

## <span id="page-10-0"></span>**4. Scheduling Collections**

This specification introduces new collection resource types that are used to manage scheduling object resources, scheduling privileges as well as provide scheduling functionality.

### <span id="page-10-1"></span>**4.1 Scheduling Outbox Collection**

A scheduling Outbox collection is used as the target for busy time information requests.

A scheduling Outbox collection MUST report the DAV:collection and CALDAV:schedule-outbox XML elements in the value of the DAV:resourcetype property. The element type declaration for CALDAV:schedule-outbox is:

```
<!ELEMENT schedule-outbox EMPTY>
```
Example:

```
<D:resourcetype xmlns:D="DAV:">
 <D:collection/>
 <C:schedule-outbox xmlns:C="urn:ietf:params:xml:ns:caldav"/>
</D:resourcetype>
```
New [WebDAV ACL](#page-50-12) [RFC3744] privileges can be set on the scheduling Outbox collection to control who is allowed to send scheduling messages on behalf of the Calendar User associated with the scheduling Outbox collection. See [Section 13.1](#page-40-1) for more details.

A scheduling Outbox collection MUST NOT be a child (at any depth) of a calendar collection resource.

The following WebDAV properties specified in CalDAV "calendar-access" [\[RFC4791\]](#page-50-3) MAY also be defined on scheduling Outbox collections:

CALDAV:supported-calendar-component-set - when present this indicates the allowed calendar component types for scheduling messages submitted to the scheduling Outbox collection with the POST method.

CALDAV:supported-calendar-data - when present this indicates the allowed media types for scheduling messages submitted to the scheduling Outbox collection with the POST method.

CALDAV:max-resource-size - when present this indicates the maximum size of a resource in octets that the server is willing to accept for scheduling messages submitted to the scheduling Outbox collection with the POST method.

CALDAV:min-date-time - when present this indicates the earliest date and time (in UTC) that the server is willing to accept for any DATE or DATE-TIME value in scheduling messages submitted to the scheduling Outbox collection with the POST method.

CALDAV:max-date-time - when present this indicates the latest date and time (in UTC) that the server is willing to accept for any DATE or DATE-TIME value in scheduling messages submitted to the scheduling Outbox collection with the POST method.

CALDAV:max-instances - when present this indicates the maximum number of recurrence instances in scheduling messages submitted to the scheduling Outbox collection with the POST method.

CALDAV:max-attendees-per-instance - when present this indicates the maximum number of ATTENDEE properties in any instance of scheduling messages submitted to the scheduling Outbox collection with the POST method.

<span id="page-10-2"></span>While there is currently no defined use for child resources in a scheduling Outbox collection, a scheduling Outbox collection MAY contain child resources.

### **4.2 Scheduling Inbox Collection**

A scheduling Inbox collection contains copies of incoming scheduling messages. These may be requests sent by an Organizer, or replies sent by an Attendee in response to a request.

A scheduling Inbox collection MUST report the DAV:collection and CALDAV:schedule-inbox XML elements in the value of the DAV:resourcetype property. The element type declaration for CALDAV:schedule-inbox is:

```
<!ELEMENT schedule-inbox EMPTY>
```
Example:

```
<D:resourcetype xmlns:D="DAV:">
 <D:collection/>
  <C:schedule-inbox xmlns:C="urn:ietf:params:xml:ns:caldav"/>
</D:resourcetype>
```
Scheduling Inbox collections MUST only contain calendar object resources that obey the restrictions specified in [iTIP](#page-50-5) [I-D.ietf-calsify-2446bis]. Consequently, scheduling Inbox collections MUST NOT contain any types of collection resources. Restrictions defined in Section 4.1 of [CalDAV "calendar-access"](#page-50-3) [RFC4791] on calendar object resources contained in calendar collections (e.g., "UID" uniqueness) don't apply to calendar object resources contained in a scheduling Inbox collection. Multiple calendar object resources contained in a scheduling Inbox collection MAY have the same "UID" property value (i.e., multiple scheduling messages for the same calendar component).

New [WebDAV ACL](#page-50-12) [RFC3744] privileges can be set on the scheduling Inbox collection to control who the Calendar User associated with the scheduling Inbox collection will accept scheduling messages from. See [Section 13.1](#page-40-1) for more details.

A scheduling Inbox collection MUST NOT be a child (at any depth) of a calendar collection resource.

The following WebDAV properties specified in [CalDAV "calendar-access"](#page-50-3) [RFC4791] MAY also be defined on scheduling Inbox collections:

CALDAV:calendar-timezone - when present this contains a time zone that the server can use when calendar date-time operations are carried out, for example when a time-range CALDAV:calendar-query REPORT is targeted at a scheduling Inbox collection.

CALDAV:supported-calendar-component-set - when present this indicates the allowed calendar component types for scheduling messages delivered to the scheduling Inbox collection.

CALDAV:supported-calendar-data - when present this indicates the allowed media types for scheduling messages delivered to the scheduling Inbox collection.

CALDAV:max-resource-size - when present this indicates the maximum size of a resource in octets that the server is willing to accept for scheduling messages delivered to the scheduling Inbox collection.

CALDAV:min-date-time - when present this indicates the earliest date and time (in UTC) that the server is willing to accept for any DATE or DATE-TIME value in scheduling messages delivered to the scheduling Inbox collection.

CALDAV:max-date-time - when present this indicates the latest date and time (in UTC) that the server is willing to accept for any DATE or DATE-TIME value in scheduling messages delivered to the scheduling Inbox collection.

CALDAV:max-instances - when present this indicates the maximum number of recurrence instances in scheduling messages delivered to the scheduling Inbox collection.

<span id="page-11-0"></span>CALDAV:max-attendees-per-instance - when present this indicates the maximum number of ATTENDEE properties in any instance of scheduling messages delivered to the scheduling Inbox collection.

## **4.3 Calendaring Reports Extensions**

This specification extends the CALDAV:calendar-query and CALDAV:calendar-multiget REPORTs to return results for calendar object resources in scheduling Inbox collections when the report directly targets such a collection. That is, the Request-URI for a report MUST be the URI of the scheduling Inbox collection or of a child resource within a scheduling Inbox collection. A report run on a regular collection that includes a scheduling Inbox collection as a child resource at any depth MUST NOT examine or return any calendar object resources from within any scheduling Inbox collections.

When a CALDAV:calendar-query REPORT includes a time-range query and targets a scheduling Inbox collection, if any calendar object resources contain "VEVENT" calendar components that do not include a "DTSTART" iCalendar property (as allowed by [iTIP](#page-50-5) [I-D.ietf-calsify-2446bis]) then such components MUST always match the time-range query test.

Note that the CALDAV:free-busy-query REPORT is not supported on scheduling Inbox collections.

# <span id="page-13-0"></span>**5. Scheduling Transactions**

When a calendar object resource is created, modified or removed from a calendar collection (either via a PUT, DELETE, COPY or MOVE HTTP request), the server examines the calendar data and checks to see whether the data represents a scheduling object resource. If it does, the server will automatically attempt to deliver a scheduling message to the appropriate Calendar Users. Several types of scheduling operation can occur in this case, equivalent to iTIP "REQUEST", "REPLY", "CANCEL", and "ADD" operations.

## <span id="page-13-1"></span>**5.1 Identifying Scheduling Object Resources**

Calendar object resources on which the server performs automatic scheduling transactons are refered to as scheduling object resources. There are two types of scheduling object resources: organizer scheduling object resources, and attendee scheduling object resources.

A calendar object resource is considered to be a valid organizer scheduling object resource if the "ORGANIZER" iCalendar property is present and set in all the calendar components to a value that matches one of the calendar user addresses of the owner of the calendar collection.

A calendar object resource is considered to be a valid attendee scheduling object resource if the "ORGANIZER" iCalendar property is present and set in all the calendar components to the same value and doesn't match one of the calendar user addresses of the owner of the calendar collection, and that at least one of the "ATTENDEE" iCalendar property values match one of the calendar user addresses of the owner of the calendar collection.

The creation of attendee scheduling object resources is typically done by the server, with the resource being stored in an appropriate calendar collection.

### <span id="page-13-2"></span>**5.2 Handling Scheduling Object Resources**

The server's behavior when processing a scheduling object resource depends on whether it is owned by the Organizer or an Attendee specified in the calendar data.

### <span id="page-13-3"></span>**5.2.1 Organizer Scheduling Object Resources**

An Organizer can create, modify or remove a scheduling object resource by issuing HTTP requests with an appropriate method. The create, modify and remove behaviors for the server are each described next, and the way these are invoked via HTTP requests is described in [Section 5.2.3.](#page-16-3)

#### <span id="page-13-4"></span>**5.2.1.1 Create**

When a scheduling object resource is created by the Organizer, the server will inspect each "ATTENDEE" property to determine if a scheduling message should be delivered to this Attendee according to the value of the "SCHEDULE-AGENT" property parameter (see [Section 10.1\)](#page-32-1) as described in the table below:

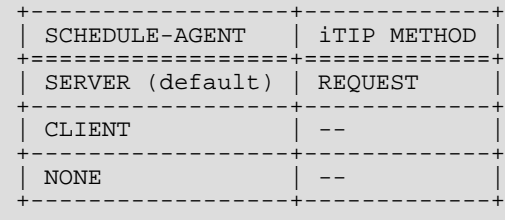

The attempt to deliver the scheduling message will either succeed or fail. In all cases, the server MUST add a "SCHEDULE-STATUS" iCalendar property parameter (see [Section 10.3\)](#page-33-0) to the "ATTENDEE" iCalendar

property in the scheduling object resource being created, and set its value as described in [Section 9.2.](#page-30-2) This will result in the created calendar object resource differing from the calendar data sent in the HTTP request. As a result clients MAY reload the calendar data from the server as soon as it is created on the server in order to update to the new server generated state information. Servers MUST NOT set the "SCHEDULE-STATUS" property parameter on the "ATTENDEE" property of Attendees for which it did not attempt to deliver a scheduling message.

Restrictions:

- 1. The server MAY reject any attempt to set the "PARTSTAT" iCalendar property parameter value of the "ATTENDEE" iCalendar property of other users in the calendar object resource to a value other than "NEEDS-ACTION" if the "SCHEDULE-AGENT" property parameter value is not present or set to the value "SERVER". To maintain consistency across Organizers and Attendees, a server will typically choose to enforce the requirement that only an Attendee can change their own "PARTSTAT" to a value other than "NEEDS-ACTION".
- 2. The server MAY reject attempts to create a scheduling object resource that specifies a "UID" property value already specified in a scheduling object resource contained in another calendar collection of the Organizer.
- 3. The server MUST take into account scheduling privileges as described in [Section 13.1](#page-40-1) when handling the creation of a scheduling object resource.
- 4. Restrictions on calendar object resources defined in Section 4.1 of [\[RFC4791\]](#page-50-3) MUST also be enforced.

#### <span id="page-14-0"></span>**5.2.1.2 Modify**

When a scheduling object resource is modified by the Organizer, the server will inspect each "ATTENDEE" property in the new calendar data to determine which ones have the "SCHEDULE-AGENT" iCalendar property parameter. It will then need to compare this with the "ATTENDEE" properties in the existing calendar object resource that is being modified.

For each Attendee in the old and new calendar data on a per-instance basis, and taking into account the addition or removal of Attendees, the server will determine whether to deliver a scheduling message to the Attendee. The following table determines whether the server needs to deliver a scheduling message, and if so which iTIP scheduling method to use. The values "SERVER", "CLIENT", and "NONE" in the top and left titles of the table refer to the "SCHEDULE-AGENT" parameter value of the "ATTENDEE" property, and the values "<Absent>" and "<Removed>" are used to cover the cases where the "ATTENDEE" property is not present (Old) or is being removed (New).

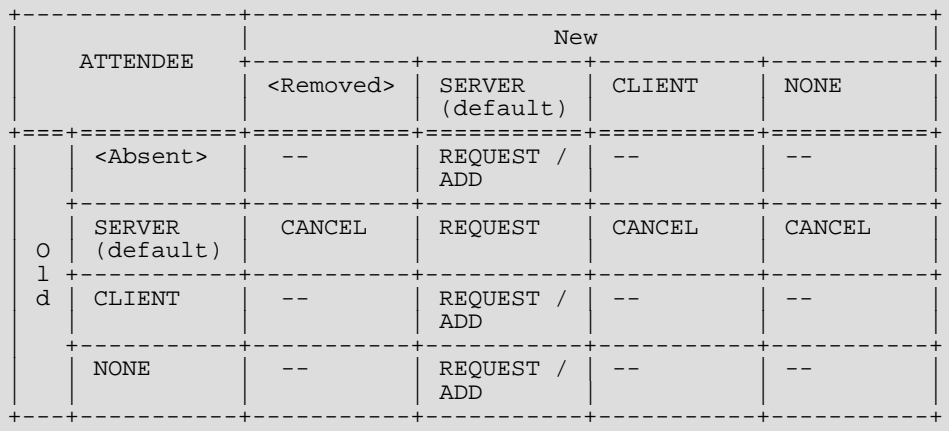

The attempt to deliver the scheduling message will either succeed or fail. In all cases, the server MUST add a "SCHEDULE-STATUS" iCalendar property parameter to the "ATTENDEE" iCalendar property in the scheduling object resource being modified, and set its value as described in [Section 9.2.](#page-30-2) This will result in the created calendar object resource differing from the calendar data sent in the HTTP request. As a result clients MAY reload the calendar data from the server as soon as it is modified on the server in order to update to the new server generated state information.

Restrictions:

- 1. The server MAY reject any attempt to set the "PARTSTAT" iCalendar property parameter value of the "ATTENDEE" iCalendar property of other users in the calendar object resource to a value other than "NEEDS-ACTION" if the "SCHEDULE-AGENT" property parameter value is not present or set to the value "SERVER". To maintain consistency for Organizers and Attendees, a server will typically choose to enforce the requirement that only an Attendee can change their own "PARTSTAT" to a value other than "NEEDS-ACTION".
- 2. The server MUST take into account scheduling privileges as described in [Section 13.1](#page-40-1) when handling the modification of a scheduling object resource.
- 3. Restrictions on calendar object resources defined in Section 4.1 of [\[RFC4791\]](#page-50-3) MUST also be enforced.

#### <span id="page-15-0"></span>**5.2.1.3 Remove**

When a scheduling object resource is removed by the Organizer, the server will inspect each "ATTENDEE" property in the scheduling object resource being removed to determine which ones have the "SCHEDULE-AGENT" iCalendar property parameter.

For each Attendee the server will determine whether to attempt to deliver a scheduling message into the Attendee's scheduling Inbox collection, based on the table below:

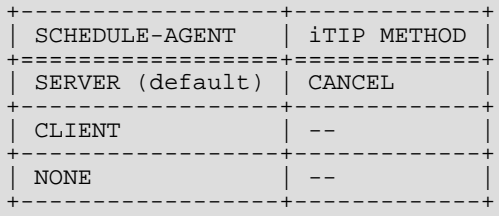

Restrictions:

1. The server MUST take into account scheduling privileges as described in [Section 13.1](#page-40-1) when handling the deletion of a scheduling object resource.

#### <span id="page-15-1"></span>**5.2.2 Attendee Scheduling Object Resources**

An Attendee can create, modify or remove a scheduling object resource by issuing HTTP requests with an appropriate method. The create, modify and remove behaviors for the server are each described next, and the way these are invoked via HTTP requests is described in [Section 5.2.3.](#page-16-3)

#### <span id="page-15-2"></span>**5.2.2.1 Allowed Attendee Changes**

Attendees are allowed to make some changes to a scheduling object resource, though key properties such as start time, end time, location, and summary are typically under the control of the Organizer.

The server MUST allow Attendees to:

- 1. change their own "PARTSTAT" iCalendar property parameter value.
- 2. add, modify or remove any "TRANSP" iCalendar properties.
- 3. add, modify or remove any "PERCENT-COMPLETE" iCalendar properties.
- 4. add, modify or remove any "VALARM" iCalendar components.
- 5. add, modify or remove the "CALSCALE" iCalendar property within the top-level "VCALENDAR" component.
- 6. modify the "PRODID" iCalendar property within the top-level "VCALENDAR" component.
- 7. add "EXDATE" iCalendar properties and possibly remove components for overridden recurrence instances.
- 8. add, modify or remove any "CREATED", "DTSTAMP" and "LAST-MODIFIED" iCalendar properties.
- 9. add new components to represent overridden recurrence instances, provided the only changes to the recurrence instance follow the rules above.

#### <span id="page-16-0"></span>**5.2.2.2 Create**

Typically an Attendee does not create scheduling object resources, as scheduling messages delivered to them on the server are automatically processed by the server and placed on one of their calendars (see [Section 6\)](#page-21-0). However, in some cases a scheduling message may get delivered directly to the client, and the Attendee may wish to store that on the server. In that case the client creates a scheduling object resource in a suitable calendar belonging to the Attendee. Once stored, it is then subject to the usual rules for attendee scheduling object resources.

In some cases a server may not be able to process an Attendee scheduling object resource that originated from another system (i.e., where the server is unable to deliver scheduling messages to the Organizer). In such cases the server MUST add a "SCHEDULE-AGENT" iCalendar property parameter to all "ORGANIZER" iCalendar properties in the resource and set the value of each to "NONE". The server MAY reject any attempt by the client to remove the "SCHEDULE-AGENT" property parameter or change its value.

#### <span id="page-16-1"></span>**5.2.2.3 Modify**

When a scheduling object resource is modified by an Attendee, the server will inspect the changes by comparing it with the existing scheduling object resource being replaced.

If the Attendee changes one or more "PARTSTAT" iCalendar property values on any component, or adds an overridden component with a changed "PARTSTAT" property, then the server MUST deliver an iTIP "REPLY" scheduling message to the Organizer to indicate the new participation status of the Attendee.

The attempt to deliver the scheduling message will either succeed or fail. In all cases, the server MUST add a "SCHEDULE-STATUS" iCalendar property parameter to the "ORGANIZER" iCalendar property in the scheduling object resource being created, and set its value as described in [Section 9.2](#page-30-2). This will result in the created calendar object resource differing from the calendar data sent in the HTTP request. As a result clients MAY reload the calendar data from the server as soon as it is stored in order to update to the new server generated state information.

#### <span id="page-16-2"></span>**5.2.2.4 Remove**

When a scheduling object resource is removed by the Attendee, one of two possibilities exist:

- 1. If the HTTP request contains a "Schedule-Reply" request header set to the value "T" or there is no "Schedule-Reply" request header, then the server MUST attempt to deliver a scheduling message to the Organizer indicating that the Attendee has a "PARTSTAT" iCalendar property parameter value set to "DECLINED". That is, the Attendee has chosen not to attend any instances. If the server is unable to deliver the scheduling message, the remove action MUST fail, and an appropriate "SCHEDULE-STATUS" iCalendar property parameter set on the "ORGANIZER" property in the scheduling object resource stored by the server.
- 2. If the HTTP request contains a request header "Schedule-Reply" set to the value "F", the server MUST NOT attempt to deliver a scheduling message. The resource is simply removed. This provides the client a way to silently remove unwanted scheduling attempts.

#### <span id="page-16-3"></span>**5.2.3 HTTP Methods**

This section describes how use of various HTTP methods on a scheduling object resource will cause a create, modify or remove action on that resource as described above. The use of these methods is subject to the restrictions in [\[RFC4791\],](#page-50-3) in addition to what is described below.

#### <span id="page-17-0"></span>**5.2.3.1 PUT**

When a PUT method request is received, the server will execute the following actions, provided all appropriate preconditions are met:

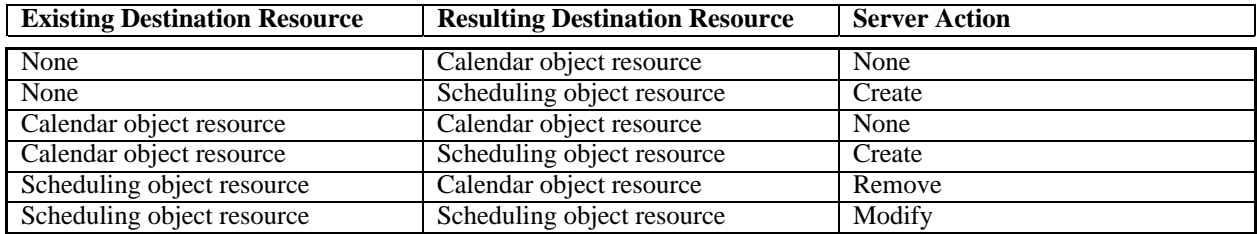

#### <span id="page-17-1"></span>**5.2.3.2 COPY**

When a COPY method request is received, the server will execute the following actions based on the source and destination collections in the request:

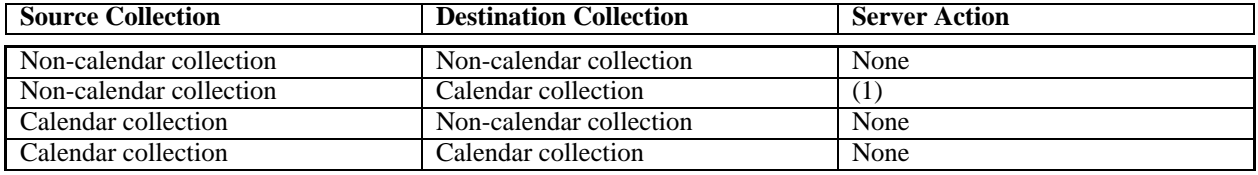

Note 1. The same rules as used for PUT above are applied for the destination of the COPY request.

#### <span id="page-17-2"></span>**5.2.3.3 MOVE**

When a MOVE method request is received, the server will execute the following actions based on the source and destination collections in the request:

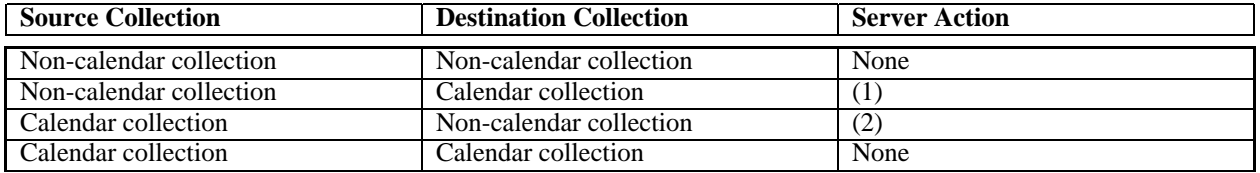

Note 1. The same rules as used for PUT above are applied for the destination of the MOVE request.

Note 2. The same rules as used for DELETE below are applied for the source of the MOVE request.

#### <span id="page-17-3"></span>**5.2.3.4 DELETE**

When a DELETE method is targeted at a scheduling object resource the server will execute the Remove action.

<span id="page-17-4"></span>When a DELETE method is targeted at a calendar collection the server will execute the Remove action on all scheduling object resources contained in the calendar collection.

#### **5.2.4 Additional Method Preconditions**

This specification defines additional method preconditions (see Section 16 of [WebDAV](#page-50-6) [RFC4918]) to provide machine-parsable information in error responses.

#### <span id="page-18-0"></span>**5.2.4.1 CALDAV:unique-scheduling-object-resource Precondition**

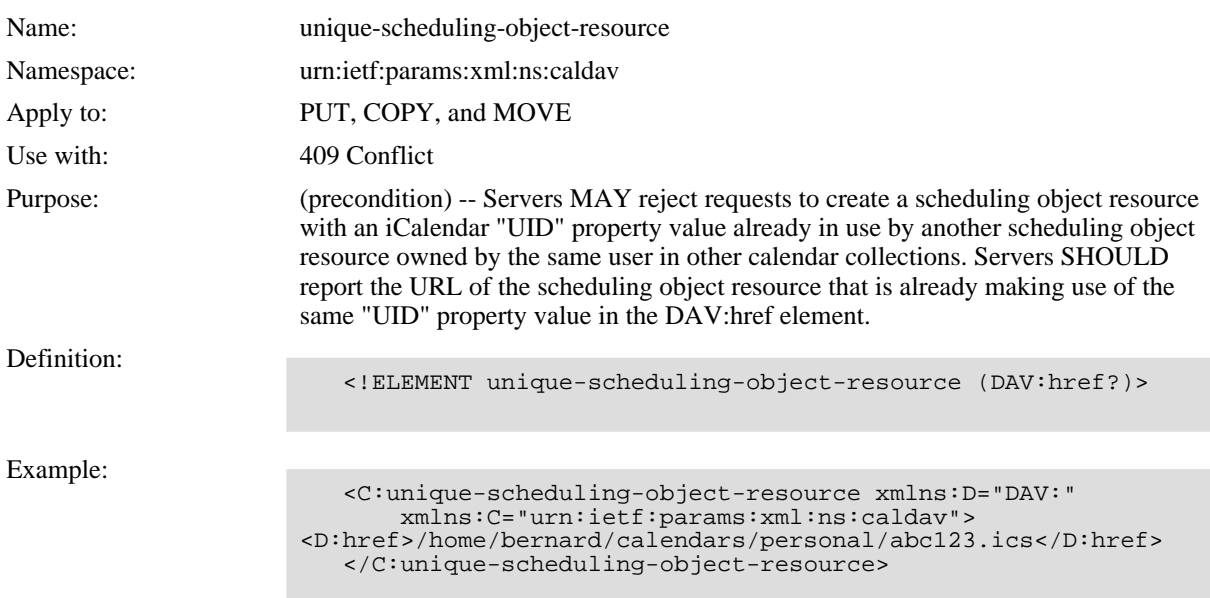

#### <span id="page-18-1"></span>**5.2.4.2 CALDAV:same-organizer-in-all-components Precondition**

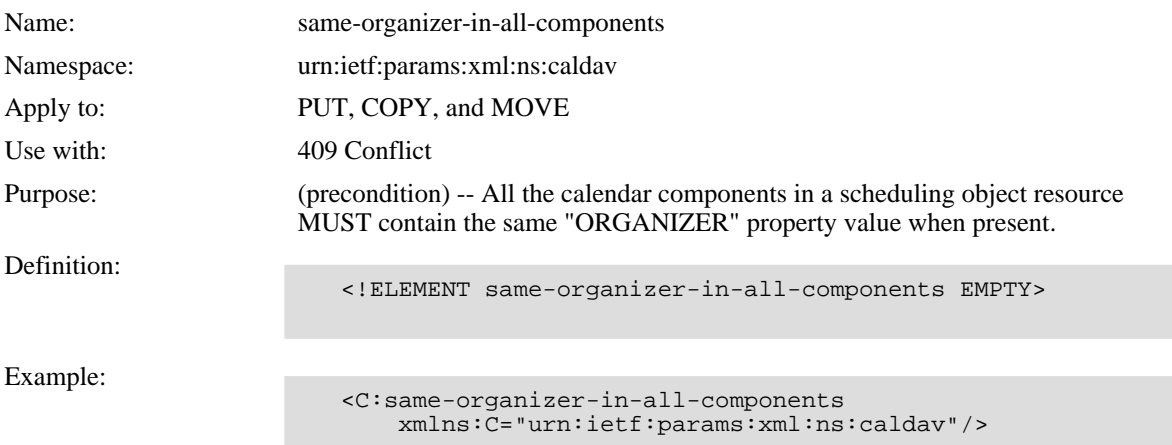

## <span id="page-18-2"></span>**5.2.4.3 CALDAV:allowed-organizer-scheduling-object-change Precondition**

![](_page_18_Picture_140.jpeg)

![](_page_19_Picture_146.jpeg)

#### <span id="page-19-0"></span>**5.2.4.4 CALDAV:allowed-attendee-scheduling-object-change Precondition**

![](_page_19_Picture_147.jpeg)

#### <span id="page-19-1"></span>**5.2.5 DTSTAMP and SEQUENCE Properties**

Whenever the server generates a scheduling message for delivery to a Calendar User, it MUST ensure that a "DTSTAMP" iCalendar property is present and MUST set the value to the UTC time that the scheduling message was generated (as required by iCalendar).

[iTIP](#page-50-5) [I-D.ietf-calsify-2446bis] places certain requirements on how the "SEQUENCE" iCalendar property value in scheduling messages changes. The server MUST ensure that for each type of scheduling operation, the "SEQUENCE" iCalendar property value is appropriately updated. If the client does not update the "SEQUENCE" iCalendar property itself when that is required, the server MUST update the property.

#### <span id="page-19-2"></span>**5.2.6 Limit Recurrence Instances Sent to Attendees**

When delivering scheduling messages for recurring calendar components to Attendees, servers MUST ensure that Attendees only get information about recurrence instances that explicitly include them as an Attendee.

For example, if an Attendee is invited to a single recurrence instance of a recurring event, and no others, the scheduling object resource contained in the Organizer's calendar collection will contain an overridden instance in the form of a separate calendar component. That separate calendar component will include the "ATTENDEE" property referencing the "one-off" Attendee. That Attendee will not be listed in any other calendar components in the scheduling object resource. The scheduling message that will be delivered to the Attendee will only contain information about this overridden instance.

As another example, an Attendee could be excluded from one instance of a recurring event. In that case the scheduling object resource contained in the calendar collection of the Organizer will include an overridden instance with an "ATTENDEE" list that does not include the Attendee being excluded. The scheduling message that will be delivered to the Attendee will not specify the overridden instance but rather include an "EXDATE" property in the master recurring component defining the recurrence set.

#### <span id="page-20-0"></span>**5.2.7 Forcing the Server to Send a Scheduling Message**

The iCalendar property parameter "SCHEDULE-FORCE-SEND" defined in [Section 10.2](#page-32-2) can be used by a Calendar User to force the server to send a scheduling message to an Attendee or the Organizer in a situation where the server would not normally send a scheduling message. For instance, an Organizer could use this property parameter to request an Attendee, that previously declined an invitation, to reconsider their participation status without being forced to modify the event.

# <span id="page-21-0"></span>**6. Processing Incoming Scheduling Messages**

Scheduling operations can cause the delivery of a scheduling message into an Organizer's or Attendee's scheduling Inbox collection. In the former case the scheduling messages are replies from Attendees, in the latter case the scheduling messages are requests, cancellations or additions from the Organizer.

The server will automatically process incoming scheduling messages and make them available in the scheduling Inbox collection as an indicator to the client that a scheduling operation has taken place.

The server MUST take into account privileges on the scheduling Inbox collection, when processing incoming scheduling messages, to determine whether delivery of the scheduling message is allowed. Privileges on calendars containing any matching scheduling object resource are not considered in this case. Additionally, servers MUST take into account any scheduling Inbox collection preconditions (see [Section 4.2](#page-10-2)) when delivering the scheduling message, and it MUST take into account the similar preconditions on any calendar collection which contains, or would contain, the corresponding scheduling object resource.

### <span id="page-21-1"></span>**6.1 Processing Attendee Replies**

For a scheduling message reply sent by an Attendee, the server first locates the corresponding scheduling object resource belonging to the Organizer.

The server MUST then update the "PARTSTAT" iCalendar property parameter value of each "ATTENDEE" iCalendar property in the scheduling object resource to match the changes indicated in the reply (taking into account the fact that an Attendee could have created a new overridden iCalendar component to indicate different participation status on one or more recurrence instances of a recurring event).

The server MUST also update or add the "SCHEDULE-STATUS" property parameter on each matching "ATTENDEE" iCalendar property and sets its value to that of the "REQUEST-STATUS" property in the reply, or to "2.0" if "REQUEST-STATUS" is not present (also taking into account recurrence instances). If there are multiple "REQUEST-STATUS" properties in the reply, the "SCHEDULE-STATUS" property parameter value is set to a comma-separated list of status codes, one from each "REQUEST-STATUS" property.

The server SHOULD send scheduling messages to all the other Attendees indicating the change in participation status of the Attendee replying, subject to the recurrence requirements of [Section 5.2.6](#page-19-2).

In this case, the scheduling message MUST only appear in the Organizer's scheduling Inbox collection once all automatic processing has been done.

### <span id="page-21-2"></span>**6.2 Processing Organizer Requests, Additions, and Cancellations**

For a scheduling message sent by an Organizer, the server first tries to locate a corresponding scheduling object resource belonging to the Attendee. If no matching scheduling object resource exists, the server treats the scheduling message as a new message, otherwise it is treated as an update.

In the case of a new message, the server MUST process the scheduling message and create a new scheduling object resource in an appropriate calendar collection for the Attendee.

In the case of an update, the server MUST process the scheduling message and update the matching scheduling object resource belonging to the Attendee to reflect the changes sent by the Organizer.

In any case, the scheduling message MUST only appear in the Attendee's scheduling Inbox collection once all automatic processing has been done.

## <span id="page-21-3"></span>**6.3 Default Calendar Collection**

The server is REQUIRED to process scheduling messages that specify a request for a new calendar component

received for an Attendee by creating a new scheduling object resource in a calendar collection belonging to the Attendee. A Calendar User who can participate as an Attendee in a scheduling operation MUST have at least one valid calendar collection available. If there is no valid calendar collection, then the server MUST reject the attempt to deliver the scheduling message to the Attendee.

Servers MAY provide support for a default calendar collection, that is, the calendar collection in which new scheduling object resources will be created on reception of scheduling messages that specify a request for a new calendar component. The CALDAV:schedule-default-calendar-URL WebDAV property, which MAY be defined on the scheduling Inbox collection of a Calendar User, specifies if this Calendar User has a default calendar collection. See [Section 12.2.](#page-37-2)

Servers MUST create new scheduling object resources in the default calendar collection, if the CALDAV:schedule-default-calendar-URL WebDAV property is set.

Servers MAY allow clients to change the default calendar collection by changing the value of the CALDAV:schedule-default-calendar-URL WebDAV property on the scheduling Inbox collection. However, they MUST ensure that any new value stored for that property refers to a valid calendar collection belonging to the owner of the scheduling inbox collection.

Servers MUST reject any attempt to delete the default calendar collection.

#### <span id="page-22-0"></span>**6.3.1 Additional Method Preconditions**

This specification defines additional method preconditions (see Section 16 of [WebDAV](#page-50-6) [RFC4918]) to provide machine-parsable information in error responses.

#### <span id="page-22-1"></span>**6.3.1.1 CALDAV:default-calendar-delete-allowed Precondition**

![](_page_22_Picture_148.jpeg)

### <span id="page-22-2"></span>**6.3.1.2 CALDAV:valid-schedule-default-calendar-URL Precondition**

![](_page_22_Picture_149.jpeg)

![](_page_23_Picture_65.jpeg)

#### <span id="page-23-0"></span>**6.4 Scheduling Messages as Notifications**

Once the processing of an incoming scheduling message is completed by the server, the message is made available as a child resource in the scheduling Inbox collection of the Calendar User that received the message, to serve as a notification that a change has been made to the corresponding scheduling object resource. Scheduling messages are typically removed from the scheduling Inbox collection by the client once it has acknowledged the change.

# <span id="page-24-0"></span>**7. Request for Busy Time Information**

The POST method is used to request busy time information of one or more Calendar Users by targeting the request at a scheduling Outbox collection. The request body of a POST method MUST contain a "VFREEBUSY" calendar compoment with the "METHOD" iCalendar property set to the value "REQUEST" as specified in Section 3.3.2 of [iTIP](#page-50-5) [I-D.ietf-calsify-2446bis]. The resource identified by the Request-URI MUST be a resource collection of type CALDAV:schedule-outbox [\(Section 4.1](#page-10-1)).

### <span id="page-24-1"></span>**7.1 Status Codes**

The following are examples of response codes one would expect to be used for this method. Note, however, that unless explicitly prohibited any 2/3/4/5xx series response code may be used in a response.

200 (OK) - The command succeeded.

204 (No Content) - The command succeeded.

400 (Bad Request) - The client has provided an invalid scheduling message.

403 (Forbidden) - The client cannot submit a scheduling message to the specified Request-URI.

404 (Not Found) - The URL in the Request-URI was not present.

423 (Locked) - The specified resource is locked and the client either is not a lock owner or the lock type requires a lock token to be submitted and the client did not submit it.

### <span id="page-24-2"></span>**7.2 Additional Method Preconditions**

This specification defines additional method preconditions for the POST method. Preconditions defined in [WebDAV ACL](#page-50-12) [RFC3744] and [CalDAV](#page-50-3) [RFC4791] that applies to the POST method are also listed here for completeness.

### <span id="page-24-3"></span>**7.2.1 DAV:need-privileges Precondition**

<span id="page-24-4"></span>![](_page_24_Picture_158.jpeg)

### **7.2.2 CALDAV:supported-collection Precondition**

![](_page_25_Picture_127.jpeg)

### <span id="page-25-0"></span>**7.2.3 CALDAV:supported-calendar-data Precondition**

![](_page_25_Picture_128.jpeg)

#### <span id="page-25-1"></span>**7.2.4 CALDAV:valid-calendar-data Precondition**

![](_page_25_Picture_129.jpeg)

## <span id="page-26-0"></span>**7.2.5 CALDAV:valid-scheduling-message Precondition**

![](_page_26_Picture_136.jpeg)

# <span id="page-26-1"></span>**7.2.6 CALDAV:organizer-allowed Precondition**

![](_page_26_Picture_137.jpeg)

#### <span id="page-26-2"></span>**7.2.7 CALDAV:max-resource-size Precondition**

![](_page_26_Picture_138.jpeg)

Example:

```
<C:max-resource-size
xmlns:C="urn:ietf:params:xml:ns:caldav"/>
```
#### <span id="page-27-0"></span>**7.3 Response to a POST request**

A POST request may deliver a scheduling message to one or more Calendar Users. Since the behavior of each recipient may vary, it is useful to get response status information for each recipient in the overall POST response. This specification defines a new XML response to convey multiple recipient status.

A response to a POST method that indicates status for one or more recipients MUST be a CALDAV:schedule-response XML element. This MUST contain one or more CALDAV:response elements for each recipient, with each of those containing elements that indicate which recipient they correspond to, the scheduling status for that recipient, any error codes and an optional description. See [Section 14.1](#page-45-1).

In the case of a freebusy request, the CALDAV:response elements can also contain CALDAV:calendar-data elements which contain freebusy information (e.g., an iCalendar VFREEBUSY component) indicating the busy state of the corresponding recipient, assuming that the freebusy request for that recipient succeeded. See [Appendix B.5](#page-58-0) for an example freebusy request and response.

# <span id="page-28-0"></span>**8. Conditional Requests on Scheduling Object Resources**

Because replies from Attendees and updates from Organizers are automatically processed by the server, clients might be in a situation where their copy of a calendar resource is different from the one currently on the server. When an Attendee or Organizer makes a change to the client's copy of the calendar resource, if the client writes the data to the server it could overwrite the changes already made there. Typically, HTTP clients use the ETag value and If-Match request header to avoid the "lost update problem".

Calendar user agents can also use ETag and If-Match to avoid this problem. However, when doing so the client will likely have to resolve the differences between the new resource and the original one, and the changes made by the Attendee or Organizer in the client. This can be a complicated comparison particularly when recurring components are present.

Additionally, the data on the server may change frequently as Attendees change their participation status, triggering updates to the Organizer and consequently other Attendees' copies of the scheduling object resource. If the ETag/If-Match behavior were used, clients would be forced to reconcile their cached copy of a scheduling object resource with the updated one on the server in order to attempt to write the user's changes back. This could lead to a race condition that can effectively result in a temporary denial of service when, for example, there is an event with a large Attendee list. A "storm" of updates will occur if Attendees all start responding at the same time, and this would prevent Attendees and the Organizer from being able to update their own copies of the scheduling object resource as the server copy is changing frequently.

What would be preferable is having the server determine the best way to merge changes made on the server with changes being made by the client. For example, if an Attendee changes their participation status and triggers an update to the Organizer's copy of the event, but the Organizer also updates their cached copy of the event and attempts to write it back, rather than failing on a conditional If-Match when the Organizer writes their data, the server would instead take the changes made by the Organizer and apply the Attendee changes and store the result. Thus a form of "weak" ETag matching behavior is needed such that scheduling changes made automatically on the server do not invalidate the tag, so that when clients store data conditionally based on the tag value, the server knows it can apply the merge behavior.

In order to do that, this specification introduces a new WebDAV resource property CALDAV:schedule-tag with a corresponding response header "Schedule-Tag", and a new "If-Schedule-Tag-Match" request header to allow client changes to be appropriately merged with server changes in the case where the changes on the server were the result of an "inconsequential" scheduling message update. An "inconsequential" scheduling message is one which simply updates the status information of Attendees due to a reply from an Attendee.

Servers MUST support conditional requests targeted at scheduling object resources using the "If-Schedule-Tag-Match" request header. Consequently, the server MUST support the "Schedule-Tag" response header and CALDAV:schedule-tag property for scheduling object resources. Servers MUST automatically resolve conflicts with "inconsequential" changes done to scheduling object resources when the "If-Schedule-Tag-Match" request header is specified.

The If-Schedule-Tag-Match request header applies only to the Request-URI, and not to the Destination of a COPY or MOVE in the same way as the If-Match request header.

Clients SHOULD use conditional requests using the If-Schedule-Tag-Match request header.

A response to any successful GET or PUT request targeting a scheduling object resource MUST include a Schedule-Tag response header with the value set to the same value as the CALDAV:schedule-tag WebDAV property of the resource.

A response to any successful COPY or MOVE request that specifies a Destination request header targeting a scheduling object resource MUST include a Schedule-Tag response header with the value set to the same value as the CALDAV:schedule-tag WebDAV property of the resource identified in the Request-URI.

The Schedule-Tag feature is designed to be used to address the problem of "inconsequential" changes on the server only. Normal ETag operations are used in all other cases, e.g., for synchronization.

The value of the CALDAV:schedule-tag property changes according to these rules:

- For an Organizer's copy of a scheduling object resource:
	- 1. The server MUST NOT change the CALDAV:schedule-tag property value when the scheduling object resource is updated as the result of automatically processing a scheduling message reply from an Attendee. For instance, when an Attendee replies to the Organizer, the CALDAV:schedule-tag property is unchanged after the Organizer's scheduling object resource has been automatically updated by the server with the Attendee's new participation status.
	- 2. The server MUST change CALDAV:schedule-tag property value when the schedulng object resource is changed directly via an HTTP request (e.g., PUT, COPY or MOVE).
- For an Attendee's copy of a scheduling object resource:
	- 1. The server MUST change the CALDAV:schedule-tag property value when the scheduling object resource is changed as the result of processing a scheduling message update from an Organizer that contains changes other than just the participation status of Attendees.
	- 2. The server MUST NOT change the CALDAV:schedule-tag property value when the scheduling object resource is changed as the result of processing a scheduling message update from an Organizer that only specify changes in the participation status of Attendees. For instance, when Attendee "A" replies to Organizer "O", and Attendee "B" receives a scheduling message update from Organizer "O" with the new participation status of Attendee "A", the CALDAV:schedule-tag property of Attendee "B"s scheduling object resource MUST NOT be changed.
	- 3. The server MUST change the CALDAV:schedule-tag property value when the scheduling object resource is changed directly via an HTTP request (e.g., PUT, COPY or MOVE).

### <span id="page-29-0"></span>**8.1 PUT**

Clients can use the If-Schedule-Tag-Match request header to do a conditional PUT request that ensures that "inconsequential" changes on the server do not result in a precondition error. The value of the request header is set to the last Schedule-Tag value received for the resource being modified. If the value of the If-Schedule-Tag-Match header matches the current value of the CALDAV:schedule-tag property the server MUST take any "ATTENDEE" property changes for all Attendees other than the owner of the scheduling object resource and apply those to the new resource being stored. Otherwise, the server MUST fail the request with a 412 Precondition Failed status code.

#### <span id="page-29-1"></span>**8.2 DELETE**

Clients can use the If-Schedule-Tag-Match request header to do a conditional DELETE request that ensures that "inconsequential" changes on the server do not result in a precondition error. The value of the request header is set to the last Schedule-Tag value received for the resource being deleted. If the value of the If-Schedule-Tag-Match header matches the current value of the CALDAV:schedule-tag property the server performs the normal DELETE request processing for the resource. Otherwise, the server MUST fail the request with a 412 Precondition Failed status code.

#### <span id="page-29-2"></span>**8.3 COPY or MOVE**

Clients can use the If-Schedule-Tag-Match request header to do conditional COPY or MOVE requests that ensures that "inconsequential" changes on the server do not result in a precondition error. The value of the request header is set to the last Schedule-Tag value received for the resource being copied or moved. If the value of the If-Schedule-Tag-Match header matches the current value of the CALDAV:schedule-tag property the server performs the normal COPY or MOVE request processing for the resource. Otherwise, the server MUST fail the request with a 412 Precondition Failed status code.

# <span id="page-30-0"></span>**9. Other Scheduling Considerations**

### <span id="page-30-1"></span>**9.1 Attendee Participation Status**

This section specifies additional requirements on the handling of the "PARTSTAT" property parameter when the "SCHEDULE-AGENT" property parameter on the corresponding "ATTENDEE" property is set to the value "SERVER" or is not present.

Clients SHOULD, and servers MUST reset the "PARTSTAT" property parameter value of all "ATTENDEE" properties, except the one that corresponds to the Organizer, to "NEEDS-ACTION" when the Organizer reschedules an event.

A reschedule of an event occurs when any "DTSTART", "DTEND", "DURATION", "DUE", "RRULE", "RDATE", or "EXDATE" property changes in a calendar component such that existing recurrence instances are impacted by the changes, as shown in the table below.

![](_page_30_Picture_160.jpeg)

The server MAY allow the Organizer's client to change an Attendee's "PARTSTAT" property parameter value to "NEEDS-ACTION" at any other time (e.g., when the "LOCATION" property value changes, an Organizer might wish to re-invite Attendees who may be impacted by the change).

## <span id="page-30-2"></span>**9.2 Schedule Status Values**

When scheduling with an Attendee there are two types of status information that can be returned during the transaction. The first status information is a "delivery" status that indicates whether the scheduling message from the Organizer to the Attendee was delivered or not, or what the current status of delivery is. The second status information is a "reply" status corresponding to the Attendee's own "REQUEST-STATUS" information from the scheduling message reply that is sent back to the Organizer.

Similarly, when an Attendee sends a reply back to the Organizer, there will be "delivery" status information for the scheduling message sent to the Organizer. However, there is no "REQUEST-STATUS" sent back by the Organizer, so there is no equivalent of the "reply" status as per scheduling messages to Attendees.

The "delivery" status information on an "ORGANIZER" or "ATTENDEE" iCalendar property is conveyed in the "SCHEDULE-STATUS" property parameter value [\(Section 10.3](#page-33-0)). The status code value for "delivery"

status can be one of the following:

![](_page_31_Picture_159.jpeg)

The status code for "reply" status can be any of the valid [iTIP](#page-50-5) [I-D.ietf-calsify-2446bis] "REQUEST-STATUS" values.

### <span id="page-31-0"></span>**9.3 Organizer is an Attendee**

The Organizer of a scheduled event may also be an Attendee of that event. In such cases the server MUST NOT send a scheduling message to the Attendee that matches the Organizer.

# <span id="page-32-0"></span>**10. Additional iCalendar Property Parameters**

This specification defines additional iCalendar property parameters to support the CalDAV scheduling extensions.

## <span id="page-32-1"></span>**10.1 Schedule Agent Parameter**

![](_page_32_Picture_156.jpeg)

### <span id="page-32-2"></span>**10.2 Schedule Force Send Parameter**

![](_page_33_Picture_158.jpeg)

### <span id="page-33-0"></span>**10.3 Schedule Status Parameter**

![](_page_33_Picture_159.jpeg)

![](_page_34_Picture_117.jpeg)

## <span id="page-35-0"></span>**11. Additional Message Header Fields**

This specification defines additional HTTP request and response headers for use with CalDAV.

### <span id="page-35-1"></span>**11.1 Schedule-Reply Request Header**

```
Schedule-Reply = "Schedule-Reply" ":" ("T" | "F")
```
Example:

Schedule-Reply: F

When an Attendee executes an HTTP DELETE request on a scheduling object resource, and the Schedule-Reply header is not present, or present and set to the value "T", the server MUST send an appropriate reply scheduling message with the Attendee's "PARTSTAT" iCalendar property parameter value set to "DECLINED" as part of its normal automatic scheduling transaction processing.

When the Schedule-Reply header is set to the value "F", the server MUST NOT send a scheduling message as part of its normal automatic scheduling transaction processing.

The Schedule-Reply request header is used by a client to indicate to a server whether or not an automatic scheduling transaction should occur when an Attendee deletes a scheduling object resource. In particular it controls whether a reply scheduling message is sent to the Organizer as a result of the deletion. There are situations in which unsolicited scheduling messages need to be silently deleted (or ignored) for security or privacy reasons. This request header allows the scheduling object resource to be deleted if such a need arises.

All scheduling object resources MUST support the Schedule-Reply request header.

### <span id="page-35-2"></span>**11.2 Schedule-Tag Response Header**

The Schedule-Tag response header provides the current value of the CALDAV:schedule-tag property value. The behavior of this response header is described in [Section 8.](#page-28-0)

All scheduling object resources MUST support the Schedule-Tag header.

```
Schedule-Tag = "Schedule-Tag" ":" opaque-tag
; "opaque-tag" is defined in Section 3.11 of [RFC2616]
```
Example:

Schedule-Tag: "12ab34-cd56ef"

## <span id="page-35-3"></span>**11.3 If-Schedule-Tag-Match Request Header**

The If-Schedule-Tag-Match request header field is used with a method to make it conditional. Clients can set this header to the value returned in the Schedule-Tag response header, or the CALDAV:schedule-tag property, of a scheduling object resource previously retrieved from the server to avoid overwriting "consequential" changes to the scheduling object resource.

All scheduling object resources MUST support the If-Schedule-Tag-Match header.

```
If-Schedule-Tag-Match = "If-Schedule-Tag-Match" ":" opaque-tag
; "opaque-tag" is defined in Section 3.11 of [RFC2616]
```
Example:

If-Schedule-Tag-Match: "12ab34-cd56ef"

# <span id="page-37-0"></span>**12. Additional WebDAV Properties**

The CalDAV scheduling extension defines the following new WebDAV properties for use with CalDAV.

## <span id="page-37-1"></span>**12.1 CALDAV:schedule-calendar-transp Property**

![](_page_37_Picture_150.jpeg)

## <span id="page-37-2"></span>**12.2 CALDAV:schedule-default-calendar-URL Property**

![](_page_37_Picture_151.jpeg)

![](_page_38_Picture_159.jpeg)

# <span id="page-38-0"></span>**12.3 CALDAV:schedule-tag Property**

![](_page_38_Picture_160.jpeg)

# <span id="page-40-0"></span>**13. Scheduling Access Control**

### <span id="page-40-1"></span>**13.1 Scheduling Privileges**

CalDAV servers MUST support and adhere to the requirements of [WebDAV ACL](#page-50-12) [RFC3744]. Furthermore, CalDAV servers that advertise support for the "calendar-auto-schedule" feature MUST also support the scheduling privileges defined in this section.

All the scheduling privileges MUST be non-abstract and MUST appear in the DAV:supported-privilege-set property of scheduling Outbox and Inbox collections on which they are defined.

The tables specified in [Appendix A](#page-52-0) clarify which scheduling methods (e.g., "REQUEST", "REPLY", etc.) are controlled by each scheduling privilege defined in this section.

#### <span id="page-40-2"></span>**13.1.1 Privileges on Scheduling Inbox Collections**

This section defines new WebDAV ACL privileges that are for use on scheduling Inbox collections. These privileges determine whether delivery of scheduling messages from a calendar user is allowed by the calendar user who "owns" the scheduling Inbox collection. This allows calendar users to choose which other calendar users can schedule with them.

Note that when a scheduling message is delivered to a calendar user, in addition to a scheduling object resource being created in the calendar user's scheduling Inbox collection, a new scheduling object resource might be created or an existing one updated in a calendar belonging to the calendar user. In that case, the ability to create or update the scheduling object resource in the calendar is controlled by the privileges assigned to the scheduling Inbox collection.

The privileges defined in this section are ignored if applied to a resource other than a scheduling Inbox collection.

### <span id="page-40-3"></span>**13.1.1.1 CALDAV:schedule-deliver Privilege**

CALDAV:schedule-deliver is an aggregate privilege that contains all the scheduling privileges that control the processing and delivery of incoming scheduling messages, that is, CALDAV:schedule-deliver-invite and CALDAV:schedule-deliver-reply, as well as freebusy requests targeted at the owner of the scheduling Inbox collection, that is, CALDAV:schedule-query-freebusy.

<!ELEMENT schedule-deliver EMPTY >

### <span id="page-40-4"></span>**13.1.1.2 CALDAV:schedule-deliver-invite Privilege**

The CALDAV:schedule-deliver-invite privilege controls the processing and delivery of scheduling messages coming from an Organizer.

<!ELEMENT schedule-deliver-invite EMPTY >

### <span id="page-40-5"></span>**13.1.1.3 CALDAV:schedule-deliver-reply Privilege**

The CALDAV:schedule-deliver-reply privilege controls the processing and delivery of scheduling messages coming from an Attendee.

<!ELEMENT schedule-deliver-reply EMPTY >

#### <span id="page-40-6"></span>**13.1.1.4 CALDAV:schedule-query-freebusy Privilege**

The CALDAV:schedule-query-freebusy privilege controls freebusy requests targeted at the owner of the

scheduling Inbox collection.

<!ELEMENT schedule-query-freebusy EMPTY >

#### <span id="page-41-0"></span>**13.1.2 Privileges on Scheduling Outbox Collections**

This section defines new WebDAV ACL privileges that are defined for use on scheduling Outbox collections. These privileges determine which calendar users are allowed to send scheduling messages on behalf of the calendar user who "owns" the scheduling Outbox collection. This allows calendar users to choose other calendar users who can act on their behalf to send schedule messages to other calendar users (e.g. assistants working on behalf of their boss).

The privileges defined in this section are ignored if applied to a resource other than a scheduling Outbox collection.

#### <span id="page-41-1"></span>**13.1.2.1 CALDAV:schedule-send Privilege**

CALDAV:schedule-send is an aggregate privilege that contains all the scheduling privileges that control the use of methods that will cause scheduling messages to be delivered to other users, that is, CALDAV-schedule-send-invite and CALDAV-schedule-send-reply, as well as freebusy requests to be targeted at other users, that is, CALDAV-schedule-send-freebusy.

<!ELEMENT schedule-send EMPTY >

#### <span id="page-41-2"></span>**13.1.2.2 CALDAV:schedule-send-invite Privilege**

The CALDAV:schedule-send-invite privilege controls the sending of scheduling messages by Organizers.

Users granted the DAV:bind privilege on a calendar collection, or DAV:write privilege on scheduling object resources, will also need the CALDAV:schedule-send-invite privilege granted on the scheduling Outbox collection of the owner of the calendar collection or scheduling object resource in order to be allowed to create, modify or delete scheduling object resources in a way that will trigger the CalDAV server to deliver organizer scheduling messages to other calendar users.

<!ELEMENT schedule-send-invite EMPTY >

### <span id="page-41-3"></span>**13.1.2.3 CALDAV:schedule-send-reply Privilege**

The CALDAV:schedule-send-invite privilege controls the sending of scheduling messages by Attendees.

Users granted the DAV:bind privilege on a calendar collection, or DAV:write privilege on scheduling object resources, will also need the CALDAV:schedule-send-reply privilege granted on the scheduling Outbox collection of the owner of the calendar collection or scheduling object resource in order to be allowed to create, modify or delete scheduling object resources in a way that will trigger the CalDAV server to deliver attendee scheduling messages to other calendar users.

<!ELEMENT schedule-send-reply EMPTY >

### <span id="page-41-4"></span>**13.1.2.4 CALDAV:schedule-send-freebusy Privilege**

The CALDAV:schedule-send-freebusy privilege controls the use of the POST method to submit scheduling messages that specify the scheduling method "REQUEST" with a "VFREEBUSY" calendar component.

<!ELEMENT schedule-send-freebusy EMPTY >

### <span id="page-41-5"></span>**13.1.3 Aggregation of Scheduling Privileges**

Server implementations MUST aggregate the scheduling privileges as follows:

DAV:all MUST contain CALDAV:schedule-send and CALDAV:schedule-deliver;

CALDAV:schedule-send MUST contain CALDAV:schedule-send-invite, CALDAV:schedule-send-reply, and CALDAV:schedule-send-freebusy;

CALDAV:schedule-deliver MUST contain CALDAV:schedule-deliver-invite, CALDAV:schedule-deliver-reply, and CALDAV:schedule-query-freebusy.

The following diagram illustrates how scheduling privileges are aggregated according to the above requirements.

```
[DAV:all] (aggregate)
    |
     -- [CALDAV:schedule-deliver] (aggregate)
    | |
           | +-- [CALDAV:schedule-deliver-invite]
           | +-- [CALDAV:schedule-deliver-reply]
           | +-- [CALDAV:schedule-query-freebusy]
    \overline{\phantom{a}}+-- [CALDAV:schedule-send] (aggregate)
            |
            +-- [CALDAV:schedule-send-invite]
           +-- [CALDAV:schedule-send-reply]
            +-- [CALDAV:schedule-send-freebusy]
```
### <span id="page-42-0"></span>**13.2 Additional Principal Properties**

This section defines new properties for WebDAV principal resources as defined in [RFC3744](#page-50-12) [RFC3744]. These properties are likely to be protected but the server MAY allow them to be written by appropriate users.

#### <span id="page-42-1"></span>**13.2.1 CALDAV:schedule-inbox-URL Property**

![](_page_42_Picture_161.jpeg)

### <span id="page-42-2"></span>**13.2.2 CALDAV:schedule-outbox-URL Property**

![](_page_42_Picture_162.jpeg)

![](_page_43_Picture_156.jpeg)

### <span id="page-43-0"></span>**13.2.3 CALDAV:calendar-user-address-set Property**

![](_page_43_Picture_157.jpeg)

## <span id="page-43-1"></span>**13.2.4 CALDAV:calendar-user-type Property**

![](_page_43_Picture_158.jpeg)

![](_page_44_Picture_84.jpeg)

# <span id="page-45-0"></span>**14. XML Element Definitions**

## <span id="page-45-1"></span>**14.1 CALDAV:schedule-response XML Element**

![](_page_45_Picture_132.jpeg)

## <span id="page-45-2"></span>**14.2 CALDAV:response XML Element**

![](_page_45_Picture_133.jpeg)

## <span id="page-45-3"></span>**14.3 CALDAV:recipient XML Element**

![](_page_45_Picture_134.jpeg)

## <span id="page-45-4"></span>**14.4 CALDAV:request-status XML Element**

![](_page_45_Picture_135.jpeg)

## <span id="page-46-0"></span>**15. Security Considerations**

The process of scheduling involves the sending and receiving of scheduling messages. As a result, the security problems related to messaging in general are relevant here. In particular the authenticity of the scheduling messages needs to be verified. Servers and clients MUST use an HTTP connection protected with TLS as defined in [\[RFC2818\]](#page-50-14) for all scheduling transactions.

### <span id="page-46-1"></span>**15.1 Verifying Scheduling Transactions**

When handling a scheduling transaction:

Servers MUST verify that the principal associated with the DAV:owner of the calendar collection in which a scheduling object resource is being manipulated contains a CALDAV:schedule-outbox-URL property value.

Servers MUST verify that the currently authenticated user has the CALDAV:schedule-send privilege, or a suitable sub-privilege aggregated under this privilege, on the scheduling Outbox collection of the DAV:owner of the calendar collection in which a scheduling object resource is being manipulated.

Servers MUST only deliver scheduling messages to recipients when the CALDAV:schedule-deliver privilege, or a suitable sub-privilege aggregated under this privilege, is granted on the recipient's scheduling Inbox collection for the principal associated with the DAV:owner of the calendar collection in which a scheduling object resource is being manipulated.

To prevent impersonation of calendar users, the server MUST verify that the "ORGANIZER" property in an organizer scheduling object resource matches one of the calendar user addresses of the DAV:owner of the calendar collection in which the resource is stored.

To prevent spoofing of an existing scheduling object resource, servers MUST verify that the "UID" iCalendar property value in a new scheduling object resource does not match that of an existing scheduling object resource with a different "ORGANIZER" property value.

## <span id="page-46-2"></span>**15.2 Verifying Busy Time Information Requests**

When handling a POST request on a scheduling Outbox collection:

Servers MUST verify that the principal associated with the calendar user address specified in the "ORGANIZER" property of the scheduling message data in the request contains a CALDAV:schedule-outbox-URL property value that matches the scheduling Outbox collection targeted by the request.

Servers MUST verify that the currently authenticated user has the CALDAV:schedule-send privilege, or a sub-privilege aggregated under this privilege, on the scheduling Outbox collection targeted by the request.

Servers MUST only return valid freebusy information for recipients when the CALDAV:schedule-deliver privilege, or a sub-privilege aggregated under this privilege, is granted on the recipient's scheduling Inbox collection for the principal associated with the DAV:owner of the scheduling Outbox collection targeted by the request.

## <span id="page-46-3"></span>**15.3 Privacy Issues**

As noted in [Section 11.1,](#page-35-1) Attendees can use the Schedule-Reply request header with the value set to "F" to prevent notification to an Organizer that a scheduling object resource was deleted. This allows Attendees to remove unwanted scheduling messages without any response to the Organizer.

# <span id="page-47-0"></span>**16. IANA Considerations**

### <span id="page-47-1"></span>**16.1 Message Header Field Registrations**

The message header fields below should be added to the Permanent Message Header Field Registry (see [\[RFC3864\]\)](#page-50-15).

### <span id="page-47-2"></span>**16.1.1 Schedule-Reply**

Header field name: Schedule-Reply

Applicable protocol: http

Status: standard

Author/Change controller: IETF

Specification document(s): this specification [\(Section 11.1](#page-35-1))

Related information: none

### <span id="page-47-3"></span>**16.1.2 Schedule-Tag**

Header field name: Schedule-Tag

Applicable protocol: http

Status: standard

Author/Change controller: IETF

Specification document(s): this specification [\(Section 11.2](#page-35-2))

Related information: none

### <span id="page-47-4"></span>**16.1.3 If-Schedule-Tag-Match**

Header field name: If-Schedule-Tag-Match

Applicable protocol: http

Status: standard

Author/Change controller: IETF

Specification document(s): this specification [\(Section 11.3](#page-35-3))

Related information: none

### <span id="page-47-5"></span>**16.2 iCalendar Property Parameter Registrations**

The following iCalendar property parameters should be added to the iCalendar Property Parameter Registry defined in Section 8.3.3 of [\[I-D.ietf-calsify-rfc2445bis\]](#page-50-4).

![](_page_47_Picture_148.jpeg)

![](_page_48_Picture_127.jpeg)

## <span id="page-48-0"></span>**16.3 Additional iCalendar Elements Registries**

The IANA should create and maintain the following additional registries for iCalendar elements with pointers to appropriate reference documents.

#### <span id="page-48-1"></span>**16.3.1 Schedule Agent Values Registry**

The following table should be used to initialize the schedule agent values registry.

![](_page_48_Picture_128.jpeg)

#### <span id="page-48-2"></span>**16.3.2 Schedule Force Send Values Registry**

The following table should be used to initialize the schedule send values registry.

![](_page_48_Picture_129.jpeg)

# <span id="page-49-0"></span>**17. Acknowledgements**

The authors would like to thank the following individuals for contributing their ideas and support for writing this specification: Mike Douglass, Lisa Dusseault, Helge Hess, Arnaud Quillaud, Julian F. Reschke, Wilfredo Sanchez Vega, Simon Vaillancourt, and Jim Whitehead.

The authors would also like to thank the Calendaring and Scheduling Consortium for advice with this specification, and for organizing interoperability testing events to help refine it.

# <span id="page-50-0"></span>**18. References**

## <span id="page-50-1"></span>**18.1 Normative References**

<span id="page-50-14"></span><span id="page-50-12"></span><span id="page-50-10"></span><span id="page-50-9"></span><span id="page-50-5"></span><span id="page-50-4"></span>![](_page_50_Picture_281.jpeg)

## <span id="page-50-15"></span><span id="page-50-11"></span><span id="page-50-8"></span><span id="page-50-6"></span><span id="page-50-3"></span><span id="page-50-2"></span>**18.2 Informative References**

<span id="page-50-13"></span><span id="page-50-7"></span>![](_page_50_Picture_282.jpeg)

# <span id="page-51-0"></span>**Authors' Addresses**

#### **Cyrus Daboo**

Apple Inc. 1 Infinite Loop Cupertino, CA 95014 USA EMail: [cyrus@daboo.name](mailto:cyrus@daboo.name) URI: <http://www.apple.com/>

#### **Bernard Desruisseaux**

Oracle Corporation 600 Blvd. de Maisonneuve West Suite 1900 Montreal, QC H3A 3J2 CANADA EMail: [bernard.desruisseaux@oracle.com](mailto:bernard.desruisseaux@oracle.com) URI: <http://www.oracle.com/>

# <span id="page-52-0"></span>**A. Scheduling Privileges Summary**

### <span id="page-52-1"></span>**A.1 Scheduling Inbox Privileges**

The following tables specify which scheduling privileges grant the right to a calendar user to deliver a scheduling message to the scheduling Inbox collection of another calendar user. The appropriate behavior depends on the calendar component type as well as the scheduling "METHOD" specified in the scheduling message.

![](_page_52_Picture_173.jpeg)

![](_page_52_Picture_174.jpeg)

## <span id="page-52-2"></span>**A.2 Scheduling Outbox Privileges**

The following tables specify which scheduling privileges grant the right to a Calendar User to perform busy time information requests and to submit scheduling messages to other Calendar Users as the result of a scheduling transaction. The appropriate behavior depends on the calendar component type as well as the scheduling "METHOD" specified in the scheduling message.

![](_page_52_Picture_175.jpeg)

![](_page_52_Picture_176.jpeg)

## <span id="page-53-0"></span>**B. Example Scheduling Transactions**

This section describes some example scheduling transactions that give a general idea of how scheduling is carried out between CalDAV clients and servers from the perspective of meeting Organizers and Attendees.

In the following examples the requests and responses are incomplete and are only for illustrative purposes. In particular, HTTP authentication headers and behaviors are not shown, even though they are required in normal operation.

## <span id="page-53-1"></span>**B.1 Example: Organizer Inviting Multiple Attendees**

In the following example, Cyrus invites Wilfredo, Bernard and Mike to a single instance event by simply creating a new scheduling object resource in one of his calendar collection by using the PUT method.

>> Request <<

```
PUT /home/cyrus/calendars/work/9263504FD3AD.ics HTTP/1.1
Host: cal.example.com
Content-Type: text/calendar; charset="utf-8"
Content-Length: xxxx
BEGIN:VCALENDAR
VERSION:2.0
PRODID:-//Example Corp.//CalDAV Client//EN
BEGIN:VEVENT
UID:9263504FD3AD
SEQUENCE:0
DTSTAMP:20090602T185254Z
DTSTART:20090602T160000Z
DTEND:20090602T170000Z
TRANSP:OPAQUE
SUMMARY:Lunch
ORGANIZER;CN="Cyrus Daboo":mailto:cyrus@example.com
ATTENDEE;CN="Cyrus Daboo";CUTYPE=INDIVIDUAL;PARTSTAT=ACCEPTED:
mailto:cyrus@example.com
ATTENDEE;CN="Wilfredo Sanchez Vega";CUTYPE=INDIVIDUAL;PARTSTAT
=NEEDS-ACTION;ROLE=REQ-PARTICIPANT;RSVP=TRUE:mailto:wilfredo@
example.com
ATTENDEE;CN="Bernard Desruisseaux";CUTYPE=INDIVIDUAL;PARTSTAT=
NEEDS-ACTION;ROLE=REQ-PARTICIPANT;RSVP=TRUE:mailto:bernard@ex
ample.net
ATTENDEE;CN="Mike Douglass";CUTYPE=INDIVIDUAL;PARTSTAT=NEEDS-A
CTION;RSVP=TRUE:mailto:mike@example.org
END:VEVENT
END:VCALENDAR
```
>> Response <<

HTTP/1.1 201 Created Content-Length: 0 Date: Tue, 02 Jun 2009 18:52:54 GMT Last-Modified: Tue, 02 Jun 2009 18:52:54 GMT ETag: "d85561cfe74a4e785eb4639451b434fb" Schedule-Tag: "488177c8-2ea7-4176-a6cb-fab8cfccdea2"

Once the event creation has been completed, Cyrus's client will retrieve the event back from the server to get the schedule status of each Attendee. In this example, the server reports that a scheduling message was delivered to Wilfredo, a scheduling message is still pending for Bernard, and the server was unable to deliver a scheduling message to Mike.

>> Request <<

GET /home/cyrus/calendars/work/9263504FD3AD.ics HTTP/1.1

>> Response <<

```
HTTP/1.1 200 OK
Date: Tue, 02 Jun 2009 18:52:58 GMT
Last-Modified: Tue, 02 Jun 2009 18:52:58 GMT
ETag: "eb897deabc8939589da116714bc99265"
Schedule-Tag: "488177c8-2ea7-4176-a6cb-fab8cfccdea2"
Content-Type: text/calendar; charset="utf-8"
Content-Length: xxxx
BEGIN:VCALENDAR
VERSION:2.0
PRODID:-//Example Corp.//CalDAV Server//EN
BEGIN:VEVENT
UID:9263504FD3AD
SEQUENCE:0
DTSTAMP:20090602T185300Z
DTSTART:20090602T160000Z
DTEND:20090602T170000Z
TRANSP:OPAQUE
SUMMARY:Lunch
ORGANIZER;CN="Cyrus Daboo":mailto:cyrus@example.com
ATTENDEE;CN="Cyrus Daboo";CUTYPE=INDIVIDUAL;PARTSTAT=ACCEPTED:
mailto:cyrus@example.com
ATTENDEE;CN="Wilfredo Sanchez Vega";CUTYPE=INDIVIDUAL;PARTSTAT
=NEEDS-ACTION;ROLE=REQ-PARTICIPANT;RSVP=TRUE;SCHEDULE-STATUS=
 "1.2;Scheduling message has been delivered":mailto:wilfredo@e
xample.com
ATTENDEE;CN="Bernard Desruisseaux";CUTYPE=INDIVIDUAL;PARTSTAT=
NEEDS-ACTION;ROLE=REQ-PARTICIPANT;RSVP=TRUE;SCHEDULE-STATUS="
 1.0;Scheduling message is pending":mailto:bernard@example.net
ATTENDEE;CN="Mike Douglass";CUTYPE=INDIVIDUAL;PARTSTAT=NEEDS-A
CTION;RSVP=TRUE;SCHEDULE-STATUS="3.7;Invalid calendar user":m
ailto:mike@example.org
END:VEVENT
END:VCALENDAR
```
#### <span id="page-54-0"></span>**B.2 Example: Attendee Receiving an Invitation**

In the following example, Wilfredo's client retrieves and deletes the new scheduling message that appeared in his scheduling Inbox collection after the server automatically processed it and created a new scheduling object resource in his default calendar collection.

>> Request <<

```
GET /home/wilfredo/calendars/inbox/27d93fc0a58c.ics HTTP/1.1
Host: cal.example.com
```
>> Response <<

HTTP/1.1 200 OK Date: Tue, 02 Jun 2009 18:59:58 GMT Last-Modified: Tue, 02 Jun 2009 18:59:58 GMT ETag: "da116714bc9926c89395895eb897deab" Content-Type: text/calendar; charset="utf-8" Content-Length: xxxx

BEGIN:VCALENDAR VERSION:2.0 PRODID:-//Example Corp.//CalDAV Server//EN METHOD:REQUEST BEGIN:VEVENT UID:9263504FD3AD

```
SEQUENCE:0
DTSTAMP:20090602T185254Z
DTSTART:20090602T160000Z
DTEND:20090602T170000Z
TRANSP:OPAQUE
SUMMARY: Lunch
ORGANIZER;CN="Cyrus Daboo":mailto:cyrus@example.com
ATTENDEE;CN="Cyrus Daboo";CUTYPE=INDIVIDUAL;PARTSTAT=ACCEPTED:
mailto:cyrus@example.com
ATTENDEE;CN="Wilfredo Sanchez Vega";CUTYPE=INDIVIDUAL;PARTSTAT
=NEEDS-ACTION;ROLE=REQ-PARTICIPANT;RSVP=TRUE:mailto:wilfredo@
example.com
ATTENDEE;CN="Bernard Desruisseaux";CUTYPE=INDIVIDUAL;PARTSTAT=
NEEDS-ACTION;ROLE=REQ-PARTICIPANT;RSVP=TRUE:mailto:bernard@ex
ample.net
ATTENDEE;CN="Mike Douglass";CUTYPE=INDIVIDUAL;PARTSTAT=NEEDS-A
CTION;RSVP=TRUE:mailto:mike@example.org
END:VEVENT
END:VCALENDAR
```
>> Request <<

```
DELETE /home/wilfredo/calendars/inbox/27d93fc0a58c.ics HTTP/1.1
Host: cal.example.com
```
#### >> Response <<

HTTP/1.1 204 No Content Date: Tue, 02 Jun 2009 20:40:36 GMT

#### <span id="page-55-0"></span>**B.3 Example: Attendee Replying to an Invitation**

In the following example, Wilfredo's accepts Cyrus's invitation and sets a reminder on the event.

```
>> Request <<
```

```
PUT /home/wilfredo/calendars/work/BB64861C2228.ics HTTP/1.1
Host: cal.example.com
If-Schedule-Tag-Match: "e78f23ed-0188-4bab-938d-2aeb3324c7e8"
Content-Type: text/calendar; charset="utf-8"
Content-Length: xxxx
BEGIN:VCALENDAR
VERSION:2.0
PRODID:-//Example Corp.//CalDAV Client//EN
BEGIN:VEVENT
UID:9263504FD3AD
SEQUENCE:0
DTSTAMP:20090602T185254Z
DTSTART:20090602T160000Z
DTEND:20090602T170000Z
TRANSP:OPAQUE
SUMMARY:Lunch
ORGANIZER;CN="Cyrus Daboo":mailto:cyrus@example.com
ATTENDEE;CN="Cyrus Daboo";CUTYPE=INDIVIDUAL;PARTSTAT=ACCEPTED:
mailto:cyrus@example.com
ATTENDEE;CN="Wilfredo Sanchez Vega";CUTYPE=INDIVIDUAL;PARTSTAT
=ACCEPTED;ROLE=REQ-PARTICIPANT;RSVP=TRUE:mailto:wilfredo@exam
ple.com
ATTENDEE;CN="Bernard Desruisseaux";CUTYPE=INDIVIDUAL;PARTSTAT=
NEEDS-ACTION;ROLE=REQ-PARTICIPANT;RSVP=TRUE:mailto:bernard@ex
ample.net
ATTENDEE;CN="Mike Douglass";CUTYPE=INDIVIDUAL;PARTSTAT=NEEDS-A
CTION;RSVP=TRUE:mailto:mike@example.org
BEGIN:VALARM
```
TRIGGER:-PT15M ACTION:DISPLAY DESCRIPTION:Reminder END:VALARM END:VEVENT END:VCALENDAR

>> Response <<

HTTP/1.1 200 OK Content-Length: 0 Date: Tue, 02 Jun 2009 18:57:54 GMT Last-Modified: Tue, 02 Jun 2009 18:57:54 GMT ETag: "eb4639451b434fbd85561cfe74a4e785" Schedule-Tag: "8893ee45-eb9d-428f-b53c-c777daf19e41"

Once the event modification has been completed, Wilfredo's client will retrieve the event back from the server to get the schedule status of the Organizer.

>> Request <<

PUT /home/wilfredo/calendars/work/BB64861C2228.ics HTTP/1.1 Host: cal.example.com

>> Response <<

<span id="page-56-0"></span>HTTP/1.1 200 OK Date: Tue, 02 Jun 2009 19:03:03 GMT Last-Modified: Tue, 02 Jun 2009 19:02:21 GMT ETag: "5eb897deabda116714bc9926c8939589" Schedule-Tag: "8893ee45-eb9d-428f-b53c-c777daf19e41" Content-Type: text/calendar; charset="utf-8" Content-Length: xxxx BEGIN:VCALENDAR VERSION:2.0 PRODID:-//Example Corp.//CalDAV Client//EN BEGIN:VEVENT UID:9263504FD3AD SEQUENCE:0 DTSTAMP:20090602T190221Z DTSTART:20090602T160000Z DTEND:20090602T170000Z TRANSP:OPAQUE SUMMARY:Lunch ORGANIZER;CN="Cyrus Daboo";SCHEDULE-STATUS="1.2;Scheduling mes sage has been delivered":mailto:cyrus@example.com ATTENDEE;CN="Cyrus Daboo";CUTYPE=INDIVIDUAL;PARTSTAT=ACCEPTED: mailto:cyrus@example.com ATTENDEE;CN="Wilfredo Sanchez Vega";CUTYPE=INDIVIDUAL;PARTSTAT =ACCEPTED;ROLE=REQ-PARTICIPANT;RSVP=TRUE:mailto:wilfredo@exam ple.com ATTENDEE;CN="Bernard Desruisseaux";CUTYPE=INDIVIDUAL;PARTSTAT= NEEDS-ACTION;ROLE=REQ-PARTICIPANT;RSVP=TRUE:mailto:bernard@ex ample.net ATTENDEE;CN="Mike Douglass";CUTYPE=INDIVIDUAL;PARTSTAT=NEEDS-A CTION;RSVP=TRUE:mailto:mike@example.org BEGIN:VALARM TRIGGER:-PT15M ACTION:DISPLAY DESCRIPTION:Reminder END:VALARM END:VEVENT END:VCALENDAR

#### **B.4 Example: Organizer Receiving a Reply to an Invitation**

On reception of Wilfredo's reply, Cyrus's server will automatically update Cyrus's scheduling object resource, make Wilfredo's scheduling message available in Cyrus's scheduling Inbox collection, and deliver an updated scheduling message to Bernard to share Wilfredo's updated participation status. In this example, Cyrus's client retrieves and deletes this scheduling message in his scheduling Inbox collection.

>> Request <<

GET /home/cyrus/calendars/inbox/c0a58c27d93f.ics HTTP/1.1

>> Response <<

```
HTTP/1.1 200 OK
Date: Tue, 02 Jun 2009 19:05:02 GMT
Last-Modified: Tue, 02 Jun 2009 19:04:20 GMT
ETag: "9265eb897deabc8939589da116714bc9"
Content-Type: text/calendar; charset="utf-8"
Content-Length: xxxx
BEGIN:VCALENDAR
VERSION:2.0
PRODID:-//Example Corp.//CalDAV Server//EN
METHOD:REPLY
BEGIN:VEVENT
UID:9263504FD3AD
SEQUENCE:0
DTSTAMP:20090602T185754Z
DTSTART:20090602T160000Z
DTEND:20090602T170000Z
ORGANIZER;CN="Cyrus Daboo":mailto:cyrus@example.com
ATTENDEE;CN="Wilfredo Sanchez Vega";PARTSTAT=ACCEPTED:mailto:w
ilfredo@example.com
REQUEST-STATUS:2.0;Success
END:VEVENT
END:VCALENDAR
```
>> Request <<

```
DELETE /home/cyrus/calendars/inbox/c0a58c27d93f.ics HTTP/1.1
Host: cal.example.com
```
>> Response <<

```
HTTP/1.1 204 No Content
Date: Tue, 02 Jun 2009 19:05:05 GMT
```
Cyrus's client then retrieves the event back from the server with Wilfredo's updated participation status.

>> Request <<

```
GET /home/cyrus/calendars/work/9263504FD3AD.ics HTTP/1.1
Host: cal.example.com
```
>> Response <<

```
HTTP/1.1 200 OK
Date: Tue, 02 Jun 2009 19:05:02 GMT
Last-Modified: Tue, 02 Jun 2009 19:04:20 GMT
ETag: "eb897deabc8939589da116714bc99265"
Schedule-Tag: "132cab27-1fe3-67ab-de13-abd348d1dee3"
```
Content-Type: text/calendar; charset="utf-8" Content-Length: xxxx BEGIN:VCALENDAR VERSION:2.0 PRODID:-//Example Corp.//CalDAV Server//EN BEGIN:VEVENT UID:9263504FD3AD SEQUENCE:0 DTSTAMP:20090602T190420Z DTSTART:20090602T160000Z DTEND:20090602T170000Z TRANSP:OPAQUE SUMMARY:Lunch ORGANIZER;CN="Cyrus Daboo":mailto:cyrus@example.com ATTENDEE;CN="Cyrus Daboo";CUTYPE=INDIVIDUAL;PARTSTAT=ACCEPTED: mailto:cyrus@example.com ATTENDEE;CN="Wilfredo Sanchez Vega";CUTYPE=INDIVIDUAL;PARTSTAT =ACCEPTED;ROLE=REQ-PARTICIPANT;RSVP=TRUE;SCHEDULE-STATUS="2.0 ;Reply has been received":mailto:wilfredo@example.com ATTENDEE;CN="Bernard Desruisseaux";CUTYPE=INDIVIDUAL;PARTSTAT= NEEDS-ACTION;ROLE=REQ-PARTICIPANT;RSVP=TRUE;SCHEDULE-STATUS=" 1.0;Scheduling message is pending":mailto:bernard@example.net ATTENDEE;CN="Mike Douglass";CUTYPE=INDIVIDUAL;PARTSTAT=NEEDS-A CTION;RSVP=TRUE;SCHEDULE-STATUS="3.7;Invalid calendar user":m ailto:mike@example.org END:VEVENT END:VCALENDAR

### <span id="page-58-0"></span>**B.5 Example: Organizer Requesting Busy Time Information**

In this example, Cyrus requests the busy time information of Wilfredo and Bernard.

>> Request <<

```
POST /home/cyrus/calendars/outbox/ HTTP/1.1
Host: cal.example.com
Content-Type: text/calendar; charset="utf-8"
Content-Length: xxxx
BEGIN:VCALENDAR
VERSION:2.0
PRODID:-//Example Corp.//CalDAV Client//EN
METHOD:REQUEST
BEGIN:VFREEBUSY
UID:4FD3AD926350
DTSTAMP:20090602T190420Z
DTSTART:20090602T000000Z
DTEND:20090604T000000Z
ORGANIZER;CN="Cyrus Daboo":mailto:cyrus@example.com
ATTENDEE;CN="Wilfredo Sanchez Vega":mailto:wilfredo@example.com
ATTENDEE;CN="Bernard Desruisseaux":mailto:bernard@example.net
END:VFREEBUSY
END:VCALENDAR
```
>> Response <<

```
HTTP/1.1 200 OK
Date: Tue, 02 Jun 2009 20:07:34 GMT
Content-Type: application/xml; charset="utf-8"
Content-Length: xxxx
<?xml version="1.0" encoding="utf-8" ?>
<C:schedule-response xmlns:D="DAV:"
      xmlns:C="urn:ietf:params:xml:ns:caldav">
<C:response>
<C:recipient>
<D:href>mailto:wilfredo@example.com<D:href>
```

```
</C:recipient>
<C:request-status>2.0;Success</C:request-status>
<C:calendar-data>BEGIN:VCALENDAR
VERSION:2.0
PRODID:-//Example Corp.//CalDAV Server//EN
METHOD:REPLY
BEGIN:VFREEBUSY
UID:4FD3AD926350
DTSTAMP:20090602T200733Z
DTSTART:20090602T000000Z
DTEND:20090604T000000Z
ORGANIZER;CN="Cyrus Daboo":mailto:cyrus@example.com
ATTENDEE;CN="Wilfredo Sanchez Vega":mailto:wilfredo@example.com
FREEBUSY;FBTYPE=BUSY:20090602T110000Z/20090602T120000Z
FREEBUSY;FBTYPE=BUSY:20090603T170000Z/20090603T180000Z
END:VFREEBUSY
END:VCALENDAR
</C:calendar-data>
</C:response>
<C:response>
<C:recipient>
<D:href>mailto:bernard@example.net<D:href>
</C:recipient>
<C:request-status>2.0;Success</C:request-status>
<C:calendar-data>BEGIN:VCALENDAR
VERSION:2.0
PRODID:-//Example Corp.//CalDAV Server//EN
METHOD:REPLY
BEGIN:VFREEBUSY
UID:4FD3AD926350
DTSTAMP:20090602T200733Z
DTSTART:20090602T000000Z
DTEND:20090604T000000Z
ORGANIZER;CN="Cyrus Daboo":mailto:cyrus@example.com
ATTENDEE;CN="Bernard Desruisseaux":mailto:bernard@example.net
FREEBUSY;FBTYPE=BUSY:20090602T150000Z/20090602T160000Z
FREEBUSY;FBTYPE=BUSY:20090603T090000Z/20090603T100000Z
FREEBUSY;FBTYPE=BUSY:20090603T180000Z/20090603T190000Z
END:VFREEBUSY
END:VCALENDAR
</C:calendar-data>
</C:response>
</C:schedule-response>
```
#### <span id="page-59-0"></span>**B.6 Example: User Attempting to Invite Attendee on behalf of Organizer**

In the following example, Cyrus attempts to create, on behalf of Wilfredo, an event with Bernard specified as an Attendee. The request fails since Wilfredo didn't grant Cyrus the right to invite other Calendar Users on his behalf.

>> Request <<

```
PUT /home/wilfredo/calendars/work/def456.ics HTTP/1.1
Host: cal.example.com
Content-Type: text/calendar; charset="utf-8"
Content-Length: xxxx
BEGIN:VCALENDAR
VERSION:2.0
PRODID:-//Example Corp.//CalDAV Client//EN
BEGIN:VEVENT
UID:3504F926D3AD
SEQUENCE:0
DTSTAMP:20090602T190221Z
DTSTART:20090602T230000Z
DTEND:20090603T000000Z
TRANSP:OPAQUE
SUMMARY:Dinner
```

```
ORGANIZER;CN="Wilfredo Sanchez Vega":mailto:wilfredo@example.com
ATTENDEE;CN="Wilfredo Sanchez Vega";CUTYPE=INDIVIDUAL;PARTSTAT=A
CCEPTED:mailto:wilfredo@example.com
ATTENDEE;CN="Bernard Desruisseaux";CUTYPE=INDIVIDUAL;PARTSTAT=NE
EDS-ACTION;ROLE=REQ-PARTICIPANT;RSVP=TRUE:mailto:bernard@exampl
e.net
END:VEVENT
END:VCALENDAR
```
>> Response <<

```
HTTP/1.1 403 Forbidden
Content-Type: application/xml; charset="utf-8"
Content-Length: xxxx
<D:error xmlns:D="DAV:" xmlns:C="urn:ietf:params:xml:ns:caldav">
 <D:need-privileges>
    <D:resource>
      <D:href>/home/wilfredo/calendars/outbox/</D:href>
      <D:privilege><C:schedule-send-invite/></D:privilege>
    </D:resource>
 </D:need-privileges>
</D:error>
```
#### <span id="page-60-0"></span>**B.7 Example: Attendee Declining an Instance of a Recurring Event**

In the following example, Bernard declines the second recurrence instance of a daily recurring event he's been invited to by Cyrus.

>> Request <<

```
PUT /home/bernard/calendars/work/4FD3AD926350.ics HTTP/1.1
Host: cal.example.com
Content-Type: text/calendar; charset="utf-8"
Content-Length: xxxx
BEGIN:VCALENDAR
VERSION:2.0
PRODID:-//Example Corp.//CalDAV Client//EN
BEGIN:VTIMEZONE
TZID:America/Montreal
BEGIN:STANDARD
DTSTART:20071104T020000
RRULE:FREQ=YEARLY;BYMONTH=11;BYDAY=1SU
TZNAME:EST
TZOFFSETFROM:-0400
TZOFFSETTO:-0500
END:STANDARD
BEGIN:DAYLIGHT
DTSTART:20070311T020000
RRULE:FREQ=YEARLY;BYMONTH=3;BYDAY=2SU
TZNAME:EDT
TZOFFSETFROM:-0500
TZOFFSETTO:-0400
END:DAYLIGHT
END:VTIMEZONE
BEGIN:VEVENT
UID:9263504FD3AD
SEQUENCE:0
DTSTAMP:20090602T185254Z
DTSTART;TZID=America/Montreal:20090601T150000
DTEND;TZID=America/Montreal:20090601T160000
RRULE:FREQ=DAILY;INTERVAL=1;COUNT=5
TRANSP:OPAQUE
SUMMARY:Review Internet-Draft
ORGANIZER;CN="Cyrus Daboo":mailto:cyrus@example.com
```
ATTENDEE;CN="Cyrus Daboo";CUTYPE=INDIVIDUAL;PARTSTAT=ACCEPTED: mailto:cyrus@example.com ATTENDEE;CN="Bernard Desruisseaux";CUTYPE=INDIVIDUAL;PARTSTAT= ACCEPTED;ROLE=REQ-PARTICIPANT;RSVP=TRUE:mailto:bernard@exampl e.net END:VEVENT BEGIN:VEVENT UID:9263504FD3AD SEQUENCE:0 DTSTAMP:20090603T183823Z RECURRENCE-ID;TZID=America/Montreal:20090602T150000 DTSTART;TZID=America/Montreal:20090602T150000 DTEND;TZID=America/Montreal:20090602T160000 TRANSP:TRANSPARENT SUMMARY:Review Internet-Draft ORGANIZER;CN="Cyrus Daboo":mailto:cyrus@example.com ATTENDEE;CN="Cyrus Daboo";CUTYPE=INDIVIDUAL;PARTSTAT=ACCEPTED: mailto:cyrus@example.com ATTENDEE;CN="Bernard Desruisseaux";CUTYPE=INDIVIDUAL;PARTSTAT= DECLINED;ROLE=REQ-PARTICIPANT;RSVP=TRUE:mailto:bernard@exampl e.net END:VEVENT END:VCALENDAR

>> Response <<

```
HTTP/1.1 200 OK
Content-Length: 0
Date: Tue, 02 Jun 2009 18:52:54 GMT
Last-Modified: Tue, 02 Jun 2009 18:52:54 GMT
ETag: "d85561cfe74a4e785eb4639451b434fb"
Schedule-Tag: "488177c8-2ea7-4176-a6cb-fab8cfccdea2"
```
Bernard's participation status update will cause his server to deliver a scheduling message to Cyrus. Cyrus's client will find the following reply message from Bernard in Cyrus's scheduling Inbox collection:

>> Request <<

GET /home/cyrus/calendars/inbox/9263504FD3AD.ics HTTP/1.1

>> Response <<

```
HTTP/1.1 200 OK
Date: Tue, 02 Jun 2009 18:52:58 GMT
Last-Modified: Tue, 02 Jun 2009 18:52:58 GMT
ETag: "eb897deabc8939589da116714bc99265"
Content-Type: text/calendar; charset="utf-8"
Content-Length: xxxx
BEGIN:VCALENDAR
VERSION:2.0
PRODID:-//Example Corp.//CalDAV Client//EN
METHOD:REPLY
BEGIN:VTIMEZONE
TZID:America/Montreal
BEGIN:STANDARD
DTSTART:20071104T020000
RRULE:FREQ=YEARLY;BYMONTH=11;BYDAY=1SU
TZNAME:EST
TZOFFSETFROM:-0400
TZOFFSETTO:-0500
END:STANDARD
BEGIN:DAYLIGHT
DTSTART:20070311T020000
RRULE:FREQ=YEARLY;BYMONTH=3;BYDAY=2SU
TZNAME:EDT
```

```
TZOFFSETFROM:-0500
TZOFFSETTO:-0400
END:DAYLIGHT
END:VTIMEZONE
BEGIN:VEVENT
UID:9263504FD3AD
SEQUENCE:0
DTSTAMP:20090603T183823Z
RECURRENCE-ID;TZID=America/Montreal:20090602T150000
DTSTART;TZID=America/Montreal:20090602T150000
DTEND;TZID=America/Montreal:20090602T160000
SUMMARY:Review Internet-Draft
ORGANIZER;CN="Cyrus Daboo":mailto:cyrus@example.com
ATTENDEE;CN="Bernard Desruisseaux";PARTSTAT=DECLINED:
mailto:bernard@example.net
REQUEST-STATUS:2.0;Success
END:VEVENT
END:VCALENDAR
```
#### <span id="page-62-0"></span>**B.8 Example: Attendee Removing an Instance of a Recurring Event**

In the following example, Bernard removes from his calendar the third recurrence instance of a daily recurring event he's been invited to by Cyrus. This is accomplished by the addition of an "EXDATE" property to the scheduling object resource stored by Bernard.

>> Request <<

```
PUT /home/bernard/calendars/work/4FD3AD926350.ics HTTP/1.1
Host: cal.example.com
Content-Type: text/calendar; charset="utf-8"
Content-Length: xxxx
BEGIN:VCALENDAR
VERSION:2.0
PRODID:-//Example Corp.//CalDAV Client//EN
BEGIN:VTIMEZONE
TZID:America/Montreal
BEGIN:STANDARD
DTSTART:20071104T020000
RRULE:FREQ=YEARLY;BYMONTH=11;BYDAY=1SU
TZNAME:EST
TZOFFSETFROM:-0400
TZOFFSETTO:-0500
END:STANDARD
BEGIN:DAYLIGHT
DTSTART:20070311T020000
RRULE:FREQ=YEARLY;BYMONTH=3;BYDAY=2SU
TZNAME:EDT
TZOFFSETFROM:-0500
TZOFFSETTO:-0400
END:DAYLIGHT
END:VTIMEZONE
BEGIN:VEVENT
UID:9263504FD3AD
SEQUENCE: 0
DTSTAMP:20090602T185254Z
DTSTART;TZID=America/Montreal:20090601T150000
DTEND;TZID=America/Montreal:20090601T160000
RRULE:FREQ=DAILY;INTERVAL=1;COUNT=5
EXDATE;TZID=America/Montreal:20090603T150000
TRANSP:OPAQUE
SUMMARY:Review Internet-Draft
ORGANIZER;CN="Cyrus Daboo":mailto:cyrus@example.com
ATTENDEE;CN="Cyrus Daboo";CUTYPE=INDIVIDUAL;PARTSTAT=ACCEPTED:
mailto:cyrus@example.com
ATTENDEE;CN="Bernard Desruisseaux";CUTYPE=INDIVIDUAL;PARTSTAT=
ACCEPTED;ROLE=REQ-PARTICIPANT;RSVP=TRUE:mailto:bernard@exampl
e.net
```
END:VEVENT BEGIN:VEVENT UID:9263504FD3AD SEQUENCE:0 DTSTAMP:20090603T183823Z RECURRENCE-ID;TZID=America/Montreal:20090602T150000 DTSTART;TZID=America/Montreal:20090602T150000 DTEND;TZID=America/Montreal:20090602T160000 TRANSP:TRANSPARENT SUMMARY:Review Internet-Draft ORGANIZER;CN="Cyrus Daboo":mailto:cyrus@example.com ATTENDEE;CN="Cyrus Daboo";CUTYPE=INDIVIDUAL;PARTSTAT=ACCEPTED: mailto:cyrus@example.com ATTENDEE;CN="Bernard Desruisseaux";CUTYPE=INDIVIDUAL;PARTSTAT= DECLINED;ROLE=REQ-PARTICIPANT;RSVP=TRUE:mailto:bernard@exampl e.net END:VEVENT END:VCALENDAR

Bernard's deletion of a recurrence instance will cause his server to deliver a scheduling message to Cyrus. Cyrus's client will find the following reply message from Bernard in Cyrus's scheduling Inbox collection:

```
>> Request <<
```
GET /home/cyrus/calendars/inbox/6504923FD3AD.ics HTTP/1.1

```
>> Response <<
```

```
HTTP/1.1 200 OK
Date: Tue, 02 Jun 2009 18:52:58 GMT
Last-Modified: Tue, 02 Jun 2009 18:52:58 GMT
ETag: "eb897deabc8939589da116714bc99265"
Content-Type: text/calendar; charset="utf-8"
Content-Length: xxxx
BEGIN:VCALENDAR
VERSION:2.0
PRODID:-//Example Corp.//CalDAV Client//EN
METHOD:REPLY
BEGIN:VTIMEZONE
TZID:America/Montreal
BEGIN:STANDARD
DTSTART:20071104T020000
RRULE:FREQ=YEARLY;BYMONTH=11;BYDAY=1SU
TZNAME:EST
TZOFFSETFROM:-0400
TZOFFSETTO:-0500
END:STANDARD
BEGIN:DAYLIGHT
DTSTART:20070311T020000
RRULE:FREQ=YEARLY;BYMONTH=3;BYDAY=2SU
TZNAME:EDT
TZOFFSETFROM:-0500
TZOFFSETTO:-0400
END:DAYLIGHT
END:VTIMEZONE
BEGIN:VEVENT
UID:9263504FD3AD
SEQUENCE:0
DTSTAMP:20090603T183823Z
RECURRENCE-ID;TZID=America/Montreal:20090603T150000
DTSTART;TZID=America/Montreal:20090603T150000
DTEND;TZID=America/Montreal:20090603T160000
SUMMARY:Review Internet-Draft
ORGANIZER;CN="Cyrus Daboo":mailto:cyrus@example.com
ATTENDEE;CN="Bernard Desruisseaux";PARTSTAT=DECLINED:
mailto:bernard@example.net
REQUEST-STATUS:2.0;Success
```
END:VEVENT END:VCALENDAR

# <span id="page-65-0"></span>**C. Changes (to be removed by RFC Editor prior to publication)**

### <span id="page-65-1"></span>**C.1 Changes in -07**

- a. Restructured document.
- b. Clarified that CALDAV:schedule-calendar-transp only applies to calendar collection.
- c. Removed CALDAV:schedule-state property on scheduling messages in the scheduling Inbox collection.
- d. Added conditional requests on scheduling object resources.
- e. Added section on handling of PARTSTAT.
- f. Added SCHEDULE-FORCE-SEND iCalendar property parameter.
- g. Added clarification on child resources in scheduling Outbox collections.
- h. Clarified Attendee changes that server MUST allow, and removed restrictions on changes that Attendee MUST NOT do.
- i. Added Example Scheduling Transactions appendix.
- j. Scheduling privileges are no longer required to be non-abstract.
- k. Removed handling of REFRESH requests.
- l. Removed handling of VJOURNAL components.
- m. Completed IANA Considerations section.
- n. Added references to RFC3283 and RFC5234.
- o. Updated references to iCalendar, iTIP and iMIP.

## <span id="page-65-2"></span>**C.2 Changes in -06**

- a. Removed distinction between scheduling calendar collections and basic calendar collections now just have calendar collections.
- b. Clients now "MAY" reload data rather than "SHOULD" reload data.
- c. Fixed <C:recipient> in examples.
- d. Removed CALDAV:attachments-allowed precondition on POST to Outbox as that is no longer relevant.
- e. Added CALDAV:default-calendar-delete-allowed precondition for DELETE.
- f. Relaxed MUST->MAY for Organizer setting PARTSTAT value.
- g. Tweaked restrictions on Create/Modify to emphasize that 4791 restrictions also apply.
- h. Added comment that 'opaque' is the default when the CALDAV:schedule-calendar-transp property is not present.
- i. Description of Schedule-Reply header changed to reflect that it is only relevant for Attendees.
- j. Minor typos fixed.

## <span id="page-65-3"></span>**C.3 Changes in -05**

This draft has changed substantially since the -04 version. The primary reason for this change was implementation experience from a number of vendors who implemented products based on the earlier drafts. Experience showed that the client/server interaction was not reliable in keeping scheduling messages synchronized between organizer and attendees. In addition the latency in updates due to clients being offline proved unacceptable to users. These issues led to the redesign of this specification to support a server-based processing model that eliminates all the problems seen previously. Whilst this adds significant complexity to the server in that it needs to be a full blown iTIP processing agent, it does remove a lot of the same complexity from clients, opening up the possibility of supporting complex scheduling behaviors even with "thin" clients.

In the judgement of the authors, we consider this new specification to be a substantial improvement over the old one and believe it represents a stronger protocol that will lead to better interoperability.

# **Full Copyright Statement**

Copyright © The IETF Trust (2009).

This document is subject to the rights, licenses and restrictions contained in BCP 78, and except as set forth therein, the authors retain all their rights.

This document and the information contained herein are provided on an "AS IS" basis and THE CONTRIBUTOR, THE ORGANIZATION HE/SHE REPRESENTS OR IS SPONSORED BY (IF ANY), THE INTERNET SOCIETY, THE IETF TRUST AND THE INTERNET ENGINEERING TASK FORCE DISCLAIM ALL WARRANTIES, EXPRESS OR IMPLIED, INCLUDING BUT NOT LIMITED TO ANY WARRANTY THAT THE USE OF THE INFORMATION HEREIN WILL NOT INFRINGE ANY RIGHTS OR ANY IMPLIED WARRANTIES OF MERCHANTABILITY OR FITNESS FOR A PARTICULAR PURPOSE.

# <span id="page-67-0"></span>**Intellectual Property**

The IETF takes no position regarding the validity or scope of any Intellectual Property Rights or other rights that might be claimed to pertain to the implementation or use of the technology described in this document or the extent to which any license under such rights might or might not be available; nor does it represent that it has made any independent effort to identify any such rights. Information on the procedures with respect to rights in RFC documents can be found in BCP 78 and BCP 79.

Copies of IPR disclosures made to the IETF Secretariat and any assurances of licenses to be made available, or the result of an attempt made to obtain a general license or permission for the use of such proprietary rights by implementers or users of this specification can be obtained from the IETF on-line IPR repository at  $\langle \frac{http://ww}{http://ww} \rangle$ [w.ietf.org/ipr>](http://www.ietf.org/ipr).

The IETF invites any interested party to bring to its attention any copyrights, patents or patent applications, or other proprietary rights that may cover technology that may be required to implement this standard. Please address the information to the IETF at *[ietf-ipr@ietf.org](mailto:ietf-ipr@ietf.org)*<sup>1</sup>.

# **Acknowledgement**

Funding for the RFC Editor function is provided by the IETF Administrative Support Activity (IASA).

<sup>1</sup> mailto:ietf-ipr@ietf.org